### **Έ**λεγχος **Υποθέσεων** $\mathbb R$  $\mathbb R$

**Δρ. Αγγελίδης Βασίλης**

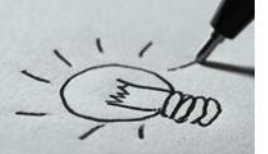

### **Περιεχόμενα**

- ✓ Η επιστήμη της Στατιστικής
- ✓ Επαγωγική Στατιστική
- ✓ Έλεγχος Υποθέσεων
- ✓ Έλεγχος Κανονικότητας
- ✓ Έλεγχος Ακραίων τιμών

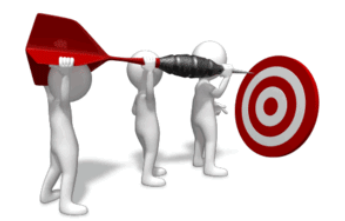

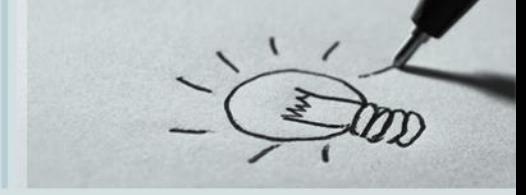

Στατιστική είναι ένα σύνολο αρχών και μεθοδολογιών για

- ➢ Το σχεδιασμό της διαδικασίας συλλογής δεδομένων
- ➢ Την Συνοπτική και αποτελεσματική παρουσίαση των συλλεχθέντων δεδομένων
- ➢ Την ανάλυση και την εξαγωγή χρήσιμων συμπερασμάτων

(Ronald Fisher,1890 – 1962)

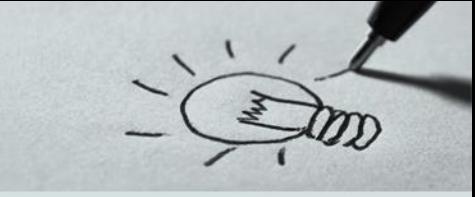

Υπάρχουν 2 **βασικές** μορφές

➢ **Περιγραφική Στατιστική**, η οποία ασχολείται με την περιγραφή

και την παρουσίαση των δεδομένων του **δείγματος**

➢ **Επαγωγική Στατιστική**, η οποία ασχολείται με την εξαγωγή

χρήσιμων συμπερασμάτων για τον **πληθυσμό**

## **Η Επιστήμη της Στατιστικής**

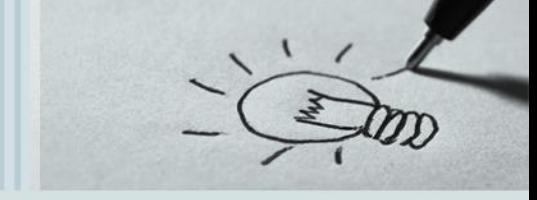

**Ξέρω** στατιστική σημαίνει ότι γνωρίζω ……..

- ➢ **ποιο** στατιστικό μέτρο είναι κατάλληλο για κάθε ερευνητική ερώτηση,
- ➢ **πώς** να υπολογίσω το στατιστικό αυτό και
- ➢ **πώς** να το ερμηνεύσω

H **επιλογή** του κατάλληλου στατιστικού μέτρου είναι ένα από τα **σημαντικότερα** βήματα στην διαδικασία της εκπαιδευτικής έρευνας και της στατιστικής ανάλυσης

## **Η Επιστήμη της Στατιστικής**

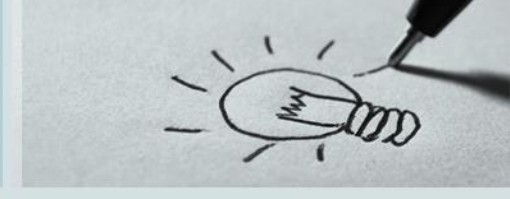

Για την επιλογή του κατάλληλου στατιστικού χρησιμοποιούμε δύο γενικά κριτήρια:

- ➢ Το **λόγο** (σκοπό) για τον οποίο χρειαζόμαστε το στατιστικό
	- ✓ η περιγραφή μεταβλητών ή σχέσεων μεταξύ μεταβλητών, με τα οποία ασχολείται η Περιγραφική Στατιστική και
	- ✓ η γενίκευση από το δείγμα στον πληθυσμό, με την οποία ασχολείται η επαγωγική
- ➢ Την **κλίμακα** (επίπεδο) μέτρησης των μεταβλητών
	- ✓ Ονομαστική, Τακτική, Ισοδιαστημική, Αναλογική

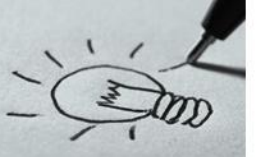

## **Επαγωγική Στατιστική**

- ➢ Ίσως το σπουδαιότερο εργαλείο της Στατιστικής επιστήμης.
- ➢ Εξαγωγή συμπερασμάτων για τις τιμές των παραμέτρων του πληθυσμού από το **τυχαίο** δείγμα που έχουμε λάβει από τον πληθυσμό.
- ➢ Στατιστική μεθοδολογία με την οποία απορρίπτουμε ή δεν απορρίπτουμε μια στατιστική υπόθεση.

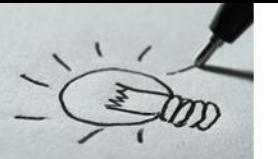

## **Επαγωγική Στατιστική**

### **Βασικές Έννοιες**

- ➢ **Ερευνητική Υπόθεση**, μια εικασία που χρειάζεται **μαθηματική** επαλήθευση.
- ➢ **Έλεγχος Ερευνητικής Υπόθεσης**, μία στατιστική συμπερασματική – επαγωγική διαδικασία που μας επιτρέπει να αξιοποιήσουμε τα δεδομένα του δείγματος για να εκτιμήσουμε την εγκυρότητα – ορθότητα μιας εικασίας που έγινε για τον πληθυσμό
- ➢ **Στατιστική Υπόθεση**, μια οποιαδήποτε στατιστική δήλωση (για κατανομές πληθυσμών, στοχαστικές διαδικασίες, κλπ) που θέτουμε υπό έλεγχο με βάση τις παρατηρήσεις

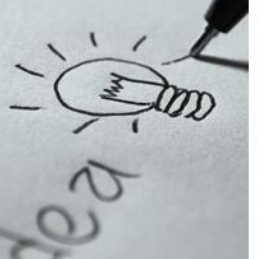

- ➢ Ο στατιστικός έλεγχος μιας υπόθεσης θα μπορούσε να **προσομοιωθεί** με τη διαδικασία λήψης απόφασης σε μια δικαστική διαδικασία.
- ➢ Ο κατηγορούμενος προσάγεται στο δικαστήριο για να δικαστεί με μια συγκεκριμένη διαδικασία. Στην πραγματικότητα, είναι είτε **αθώος** είτε **ένοχος**. Οι ένορκοι όμως δεν το γνωρίζουν και καλούνται να αποφασίσουν.
- ➢ Η απόφασή τους θα ληφθεί με βάση τα αποδεικτικά στοιχεία που θα παρουσιαστούν στη διάρκεια της δίκης. Μετά την ολοκλήρωση της ακροαματικής διαδικασίας, οι ένορκοι θα πρέπει να **αποφασίσουν** αν θα δεχθούν την **αθώωση** του κατηγορουμένου ή θα προτείνουν στο δικαστήριο την **ενοχή** του

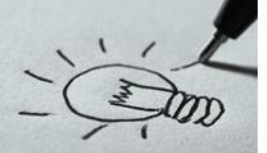

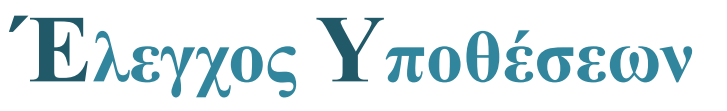

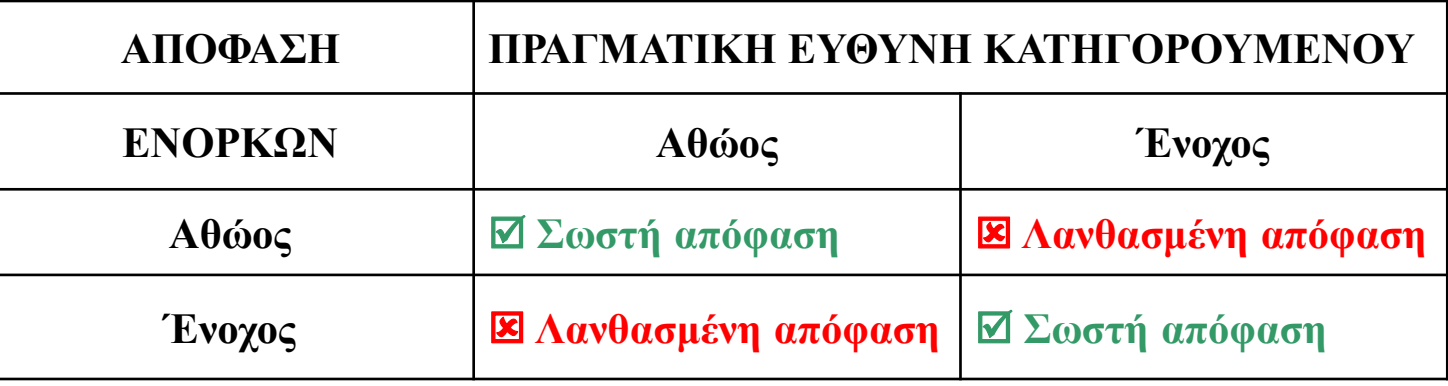

- ➢ Καλό θα είναι σε κάθε δίκη οι ένορκοι να παίρνουν τη **σωστή** απόφαση. Αυτό δεν είναι πάντα εφικτό (π.χ. ελλιπή αποδεικτικά στοιχεία, πλάνη, προσωπικοί λόγοι, κ.τ.λ.).
- ➢ Γενικά, είναι **αδύνατο** να **μηδενίσουμε** την πιθανότητα της μιας ή της άλλης λανθασμένης απόφασης

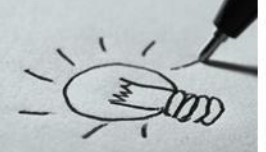

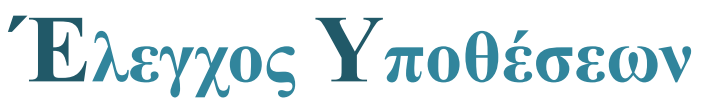

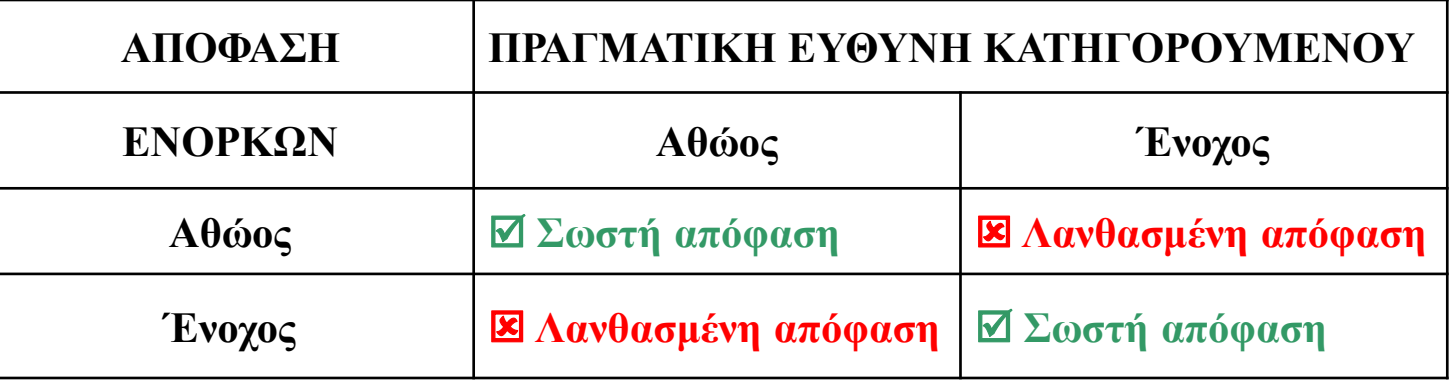

➢ οι ένορκοι **προσπαθούν** να φθάσουν κάθε φορά στην ετυμηγορία τους, γνωρίζοντας ότι τόσο στην περίπτωση της αθώωσης όσο και στην περίπτωση της ενοχής υπάρχει κάποια πιθανότητα σφάλματος. ➢ Η μεθοδολογία που ακολουθείται στο στατιστικό έλεγχο μιας υπόθεσης επιδιώκει ακριβώς την **ελαχιστοποίηση** της πιθανότητας μιας λανθασμένης απόφασης προς τη μια ή την άλλη κατεύθυνση.

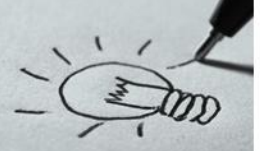

Ο έλεγχος **υποθέσεων** είναι η **διαδικασία** προσδιορισμού αν μια δεδομένη υπόθεση **ισχύει** ή όχι.

> ➢ Το πρώτο βήμα στον έλεγχο υποθέσεων είναι να οριστεί η **μηδενική υπόθεση**.

➢ Η υπόθεση **ελέγχεται** με χρήση της **στατιστικής**.

Η **μηδενική υπόθεση** είναι ένας ισχυρισμός σχετικά με την τιμή μιας πληθυσμιακής παραμέτρου.

Είναι ένας ισχυρισμός ο οποίος θεωρείται σωστός εκτός και εάν υπάρχουν επαρκή στατιστικά στοιχεία για να υποστηριχθεί το αντίθετο συμπέρασμα.

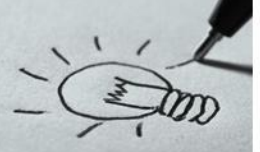

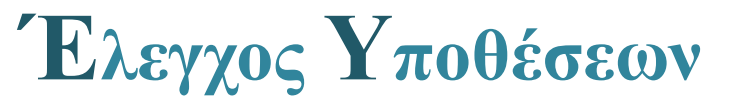

Στον έλεγχο υποθέσεων υπάρχουν:

- ➢ Η **μηδενική** υπόθεση **H<sup>0</sup>**
- ➢ H **ενναλακτική** υπόθεση **H<sup>1</sup>**

Η **εναλλακτική** υπόθεση είναι το αντίθετο της μηδενικής υπόθεσης. *Επειδή υποστηρίζουν αντίθετες υποθέσεις, μόνο 1 από τις 2 θα είναι σωστή. Η απόρριψη της μιας υπόθεσης σημαίνει αποδοχή της άλλης.* **Παράδειγμα :**

- ➢ Μηδενική υπόθεση: **H<sup>0</sup>** : μ=100
- ➢ Εναλλακτική υπόθεση: **H<sup>1</sup>** : μ≠100

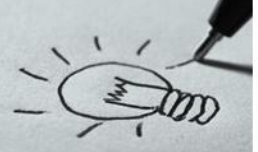

Προφανώς, για να ελεγχθεί μια υπόθεση με απόλυτη ακρίβεια, πρέπει να ελεγχθεί όλος ο πληθυσμός.

Αυτό όμως είναι δύσκολο, οπότε επιλέγεται ένα ικανοποιητικό τυχαίο δείγμα, και εξάγονται συμπεράσματα με βάση αυτό.

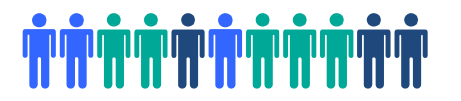

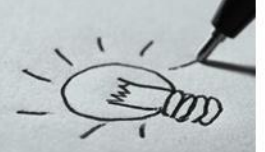

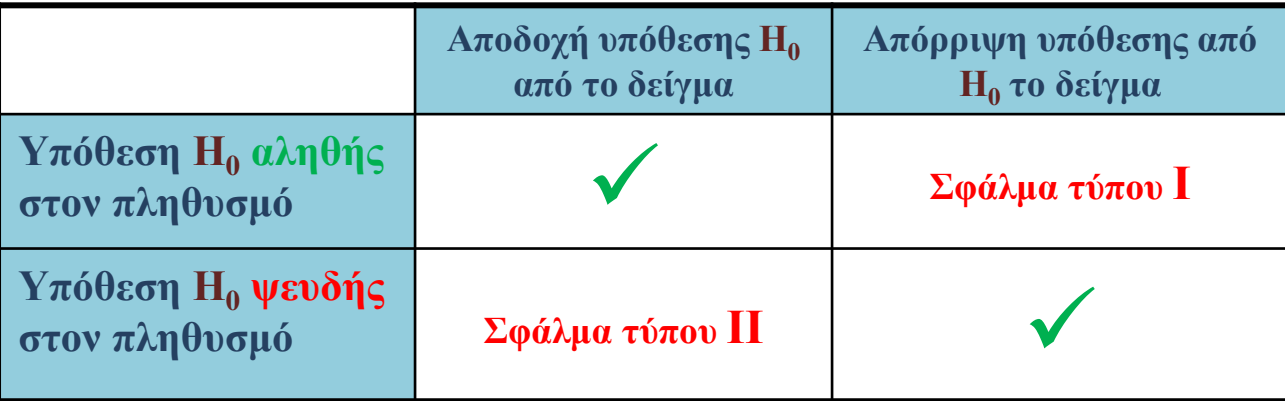

Σε κάθε στατιστικό έλεγχο υποθέσεων υπάρχει επομένως η δυνατότητα σφάλματος:

- ✓ **Σφάλμα τύπου Ι**: Απόρριψη της **Η<sup>0</sup>** ενώ στην πραγματικότητα είναι αληθής.
- ✓ **Σφάλμα τύπου ΙΙ**: Αποδοχή της **Η<sup>0</sup>** ενώ στην πραγματικότητα είναι ψευδής.

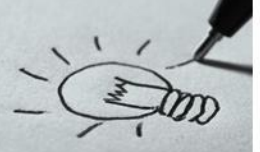

### **Βασικές έννοιες**

- ✓ **α**=**P**(σφάλμα τύπου Ι) = **P**(Απόρριψη της **Η<sup>0</sup>** ενώ στην πραγματικότητα είναι αληθής)
- ✓ **β**=**P**(σφάλμα τύπου ΙΙ) = **P**(Αποδοχή της **Η<sup>0</sup>** ενώ στην πραγματικότητα η **Η<sup>1</sup>** είναι αληθής)
- ✓ Η πιθανότητα **γ**=**1-β** ονομάζεται **ισχύς** του ελέγχου και εκφράζει το ποσοστό σωστών απορρίψεων της **Η<sup>0</sup>**
- ✓ Το **α** ονομάζεται **επίπεδο σημαντικότητας** (π.χ. αν έχουμε επιλέξει α=0,05 και απορρίψουμε την μηδενική υπόθεση **Η<sup>0</sup>** σημαίνει ότι σε 100 όμοιες περιπτώσεις είναι δυνατό να έχουμε κάνει λάθος και να έχουμε απορρίψει την **Η<sup>0</sup>** ενώ είναι αληθής μόνο σε 5).

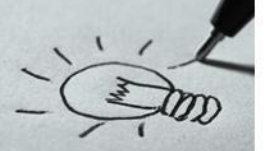

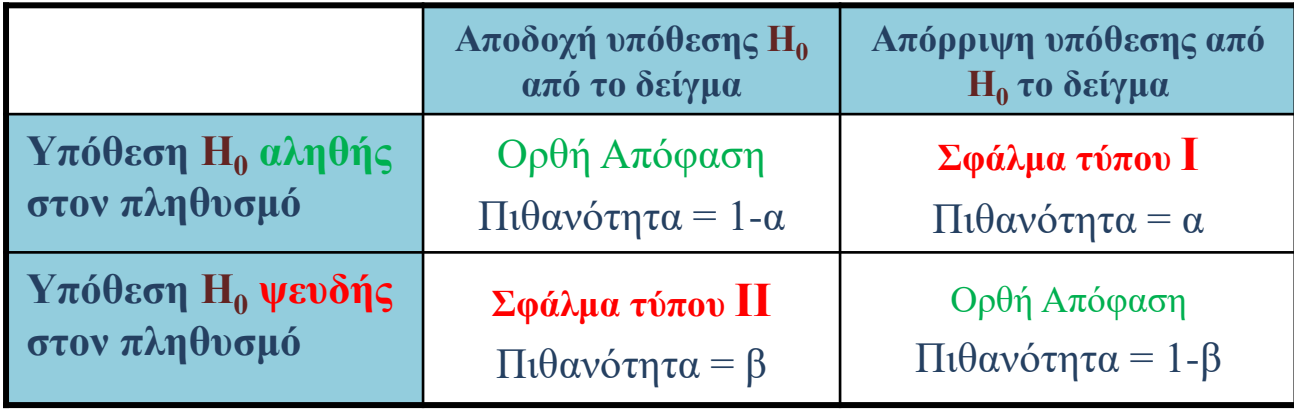

Τα σφάλματα επομένως μπορούν να ταξινομηθούν σε:

- ✓ **Σφάλμα τύπου Ι**: Απόρριψη της **Η<sup>0</sup>** ενώ στην πραγματικότητα είναι αληθής, με πιθανότητα α
- ✓ **Σφάλμα τύπου ΙΙ**: Αποδοχή της **Η<sup>0</sup>** ενώ στην πραγματικότητα **Η<sup>1</sup>** αληθής, με πιθανότητα β

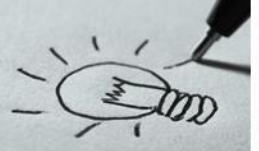

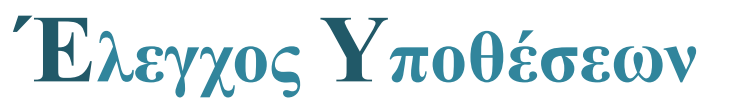

### **Βασικές έννοιες**

- ✓ Το **(1-α)** ονομάζεται και **συντελεστής εμπιστοσύνης** και είναι η πιθανότητα μη απόρριψής της **Η<sup>0</sup>** όταν είναι αληθής
- ✓ Το **(1-α)\*100%** ονομάζεται **επίπεδο εμπιστοσύνης** του ελέγχου

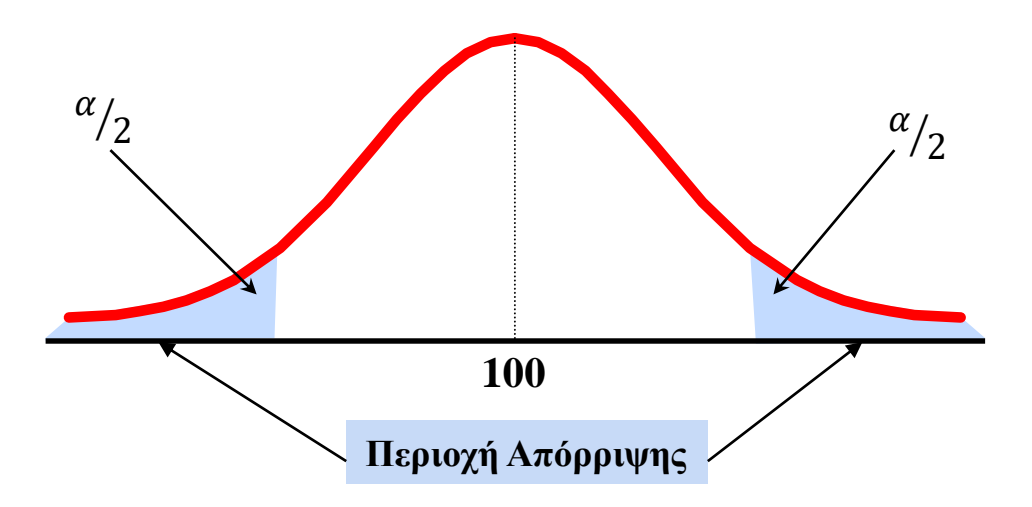

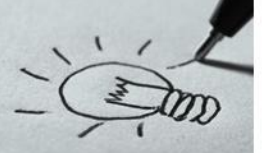

### **Βασικές έννοιες**

- ✓ Η τιμή του α (άλφα) **επηρεάζει**
	- ❖ Τόσο την πιθανότητα σφάλματος τύπου Ι (όσο αυξάνεται το α τόσο **αυξάνεται** η πιθανότητα σφάλματος τύπου Ι)
	- ❖ όσο και την πιθανότητα σφάλματος τύπου ΙΙ (όσο αυξάνεται
		- το α τόσο **μειώνεται** η πιθανότητα σφάλματος τύπου ΙΙ)
- ✓ Η τιμή του α, επιλέγεται ανάλογα με τις επιπτώσεις/κόστος του κάθε σφάλματος

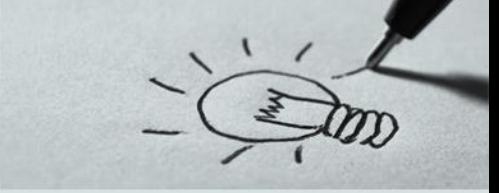

Αν το σφάλμα **τύπου ΙΙ** (δηλαδή αποδοχή λανθασμένης υπόθεσης) είναι πολύ **σημαντικό**, π.χ. γιατί θα προκαλέσει δυσφήμιση στην εταιρία μου να παραχθούν προβληματικά προϊόντα, τότε επιλέγω **μεγαλύτερο α** π.χ. στο 10%, άρα 90% διάστημα εμπιστοσύνης.

Αν όμως ένα σφάλμα **τύπου ΙΙ** δεν έχει **ιδιαίτερο κόστος**, ενώ ένα σφάλμα τύπου Ι οδηγεί στην απόρριψη μιας καλής παραγωγής προϊόντων, τότε επιλέγω **μικρότερο α** π.χ. στο 1%, άρα 99% διάστημα εμπιστοσύνης.

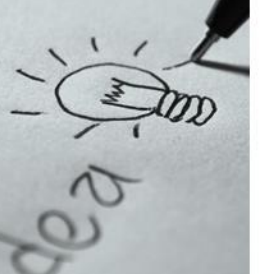

### **Η τιμή p-value**

- ✓ Η τιμή **p-value** είναι το κριτήριο αποδοχής ή όχι της μηδενικής υπόθεσης **Η<sup>0</sup>**
- ✓ Πιο συγκεκριμένα απορρίπτουμε την μηδενική υπόθεση **Η<sup>0</sup>** όταν η τιμή **p-value** είναι μικρότερη από το επίπεδο στατιστικής σημαντικότητας **α** (άλφα) που έχουμε δηλώσει.
- ✓ Η τιμή **p-value** δεν είναι η πιθανότητα να επαληθευθεί η μηδενική υπόθεση **Η<sup>0</sup>** και αυτό γιατί οι υποθέσεις δεν εκφράζονται με πιθανότητες στην στατιστική
- ✓ Η τιμή **p-value** επηρεάζεται ισχυρά από το μέγεθος του δείγματος πιο συγκεκριμένα υπάρχει **αντίστροφη** συσχέτιση μεταξύ του μεγέθους του δείγματος και της τιμής **p-value**

### **33 %** 21 από 63

**P value** και **μέγεθος** δείγματος για μια δεδομένη συσχέτιση

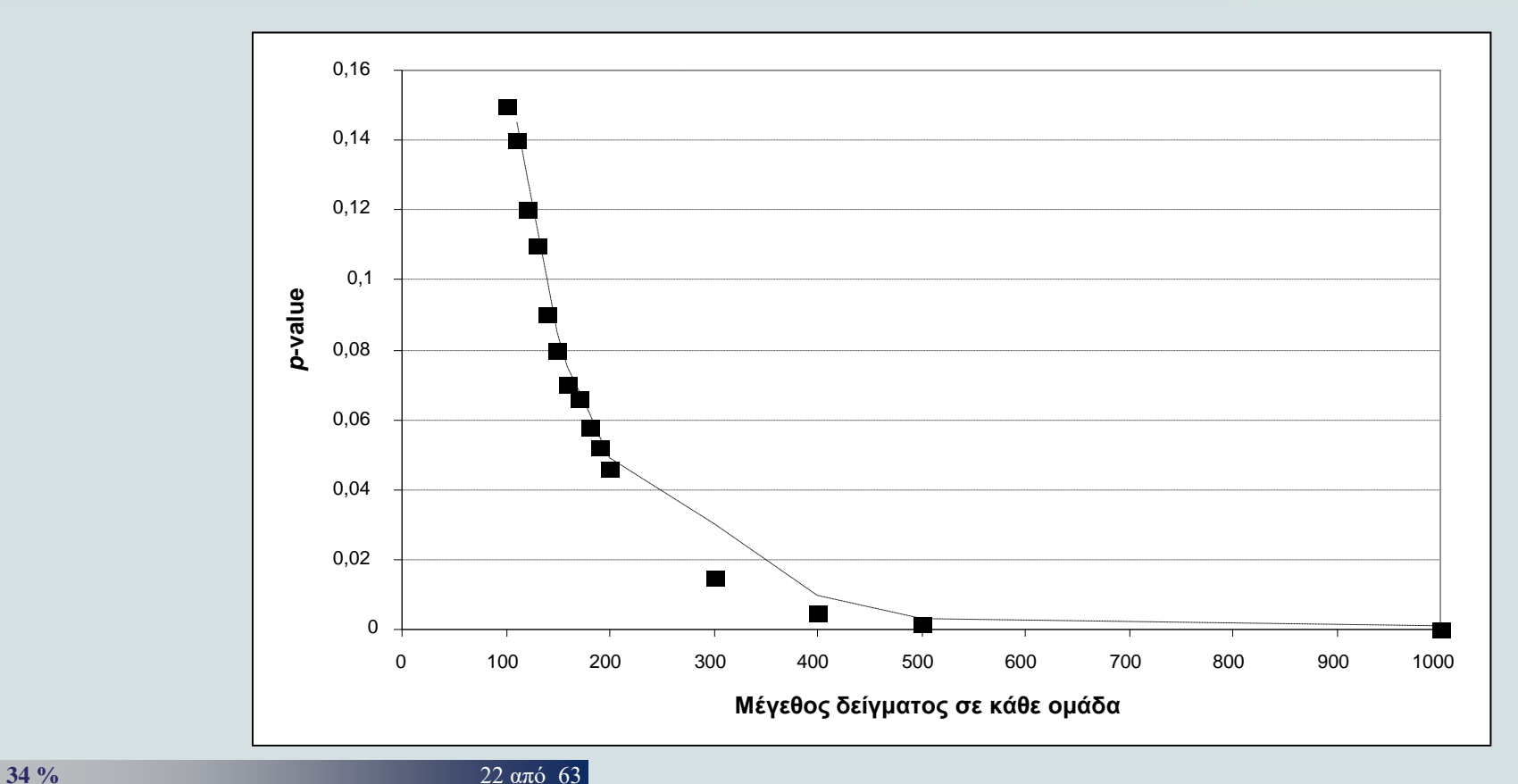

### **P value** και **διάστημα εμπιστοσύνης**

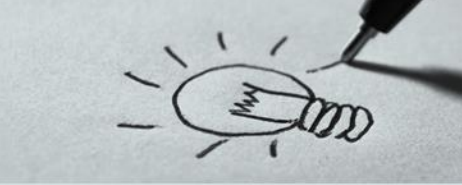

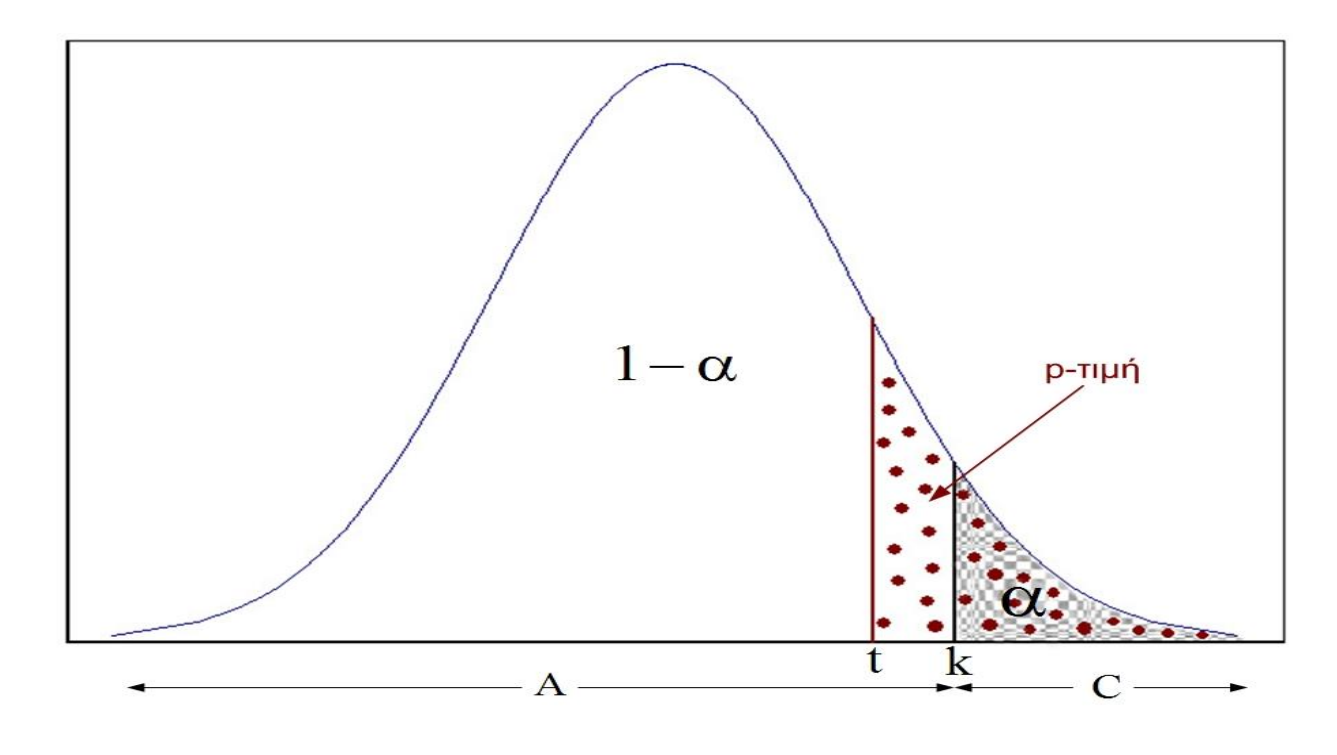

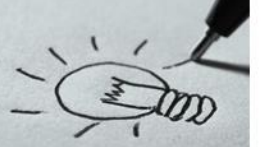

### **Υποθέσεις**

- "*Αν η Γιαγιά μου είχε καρούλια … θα ήταν πατίνι*"
- ➢ Κάθε στατιστικό τεστ βασίζεται σε ένα σύνολο υποθέσεων (κριτηρίων)
- ➢ Αν οι υποθέσεις δε ισχύουν, το αποτέλεσμα του ελέγχου μπορεί να είναι λανθασμένο
- ➢ Πολύ συχνά δεν γίνεται σωστά ο έλεγχος υποθέσεων
- ➢ Ένας πολύ σημαντικός έλεγχος στην στατιστική ανάλυση είναι να δούμε αν μπορούμε να χρησιμοποιήσουμε **παραμετρικά** τεστ (αν τα δεδομένα ακολουθούν την κανονική κατανομή)
	- ✓ Τα παραμετρικά τεστ εμφανίζονται πολύ συχνά στην βιβλιογραφία
	- ✓ Είναι πιο ισχυρά και έχουν καλύτερη αντιμετώπιση από τους reviewers

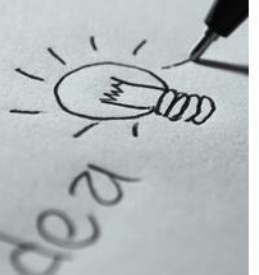

### **Βήματα στον έλεγχο Υποθέσεων**

- 1. Διατυπώστε την **μηδενική** υπόθεση **Η<sup>0</sup>** και την **εναλλακτική** υπόθεση **Η<sup>1</sup>**
- 2. Επιλέξτε το **επίπεδο στατιστικής** σημαντικότητας **α** και το **μέγεθος** του δείγματος n λαμβάνοντας υπόψη την σχετική σημασία των **σφαλμάτων** τύπου Ι και τύπου ΙΙ
- 3. Προσδιορίστε την **κατάλληλή** στατιστική συνάρτηση ελέγχου (ποιο στατιστικό μέτρο θα χρησιμοποιηθεί)
- 4. Συλλέξτε τα δεδομένα και υπολογίστε την τιμή της στατιστικής συνάρτησης ελέγχου (**p value**)
- 5. Πάρτε την στατιστική **απόφαση** (αν p value < α απορρίπτεται η μηδενική υπόθεση **Η<sup>0</sup>** ) και **διατυπώστε** το διοικητικό συμπέρασμα

## **Δείκτες Κεντρικής Θέσης**

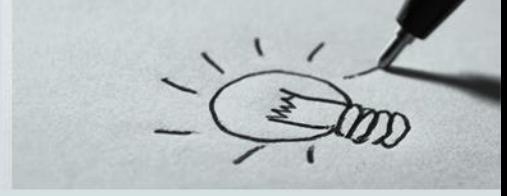

### **Αριθμητικός Μέσος**

ν Ο *αριθμητικός μέσος*, ή αλλιώς *μέσος όρος*, ή πιο σύντομα απλά *μέσος*, είναι το πιο **γνωστό** και πιο χρήσιμο μέτρο κεντρικής θέσης. **Υπολογίζεται** αθροίζοντας όλες τις τιμές των δεδομένων και διαιρώντας δια το πλήθος τους:

$$
\overline{X} = \frac{\chi_1 + \chi_2 + \dots + \chi_v}{v} = \frac{\sum_{i=1}^{n} X_i}{v}
$$

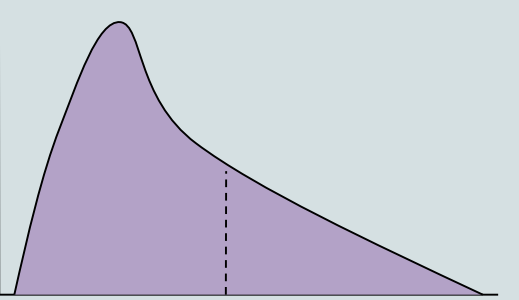

- η μέση τιμή **επηρεάζεται** ιδιαίτερα από τις **ακραίες τιμές** (μεγάλες ή μικρές). Αυτό δημιουργεί προβλήματα σε μη συμμετρικές κατανομές.
- Κάποιες φορές δεν έχει φυσικό νόημα

### **41 %** 26 από 63

## **Δείκτες Κεντρικής Θέσης**

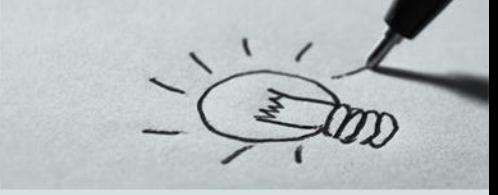

### **Διάμεσος**

Δηλαδή η **διάμεσος** είναι μία τιμή η οποία χωρίζει τις παρατηρήσεις του δείγματος σε δύο ισοπληθείς ομάδες, έτσι ώστε οι παρατηρήσεις της πρώτης ομάδας να είναι όλες μεγαλύτερες ή ίσες της διαμέσου και όλες οι παρατηρήσεις της άλλης ομάδας να είναι όλες μικρότερες ή ίσες αυτής. Την συμβολίζουμε με **δ**

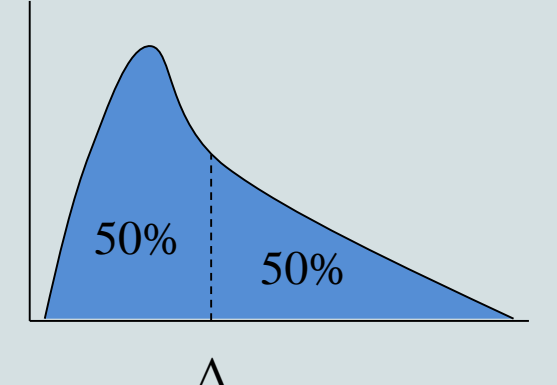

Χωρίζει το εμβαδόν κάτω από την καμπύλη της κατανομής σε δύο ίσα μέρη (50% - 50%)

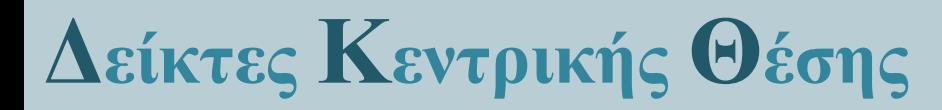

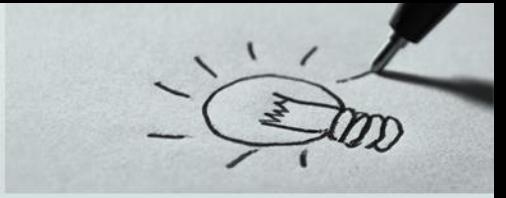

### **Επικρατούσα Τιμή**

Η *επικρατούσα τιμή* ενός συνόλου δεδομένων είναι η τιμή που εμφανίζεται με τη **μεγαλύτερη** *συχνότητα*.

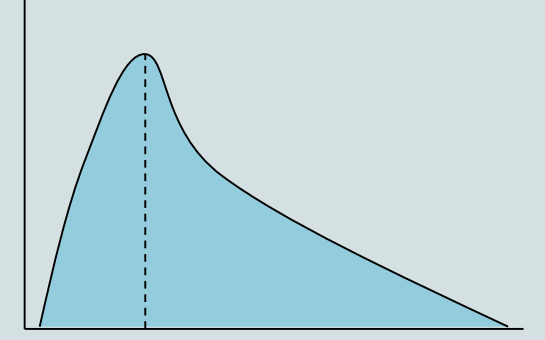

Είναι ο αριθμός x, που εμφανίζεται με τη μεγαλύτερη συχνότητα

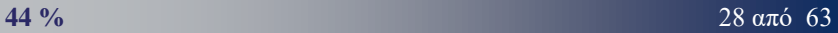

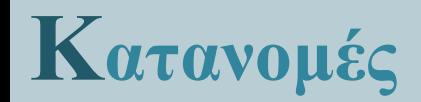

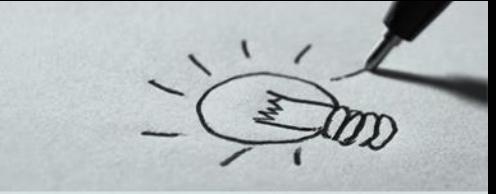

**Χαρακτηριστικά Κατανομής -** συμμετρικές και μη συμμετρικές κατανομές

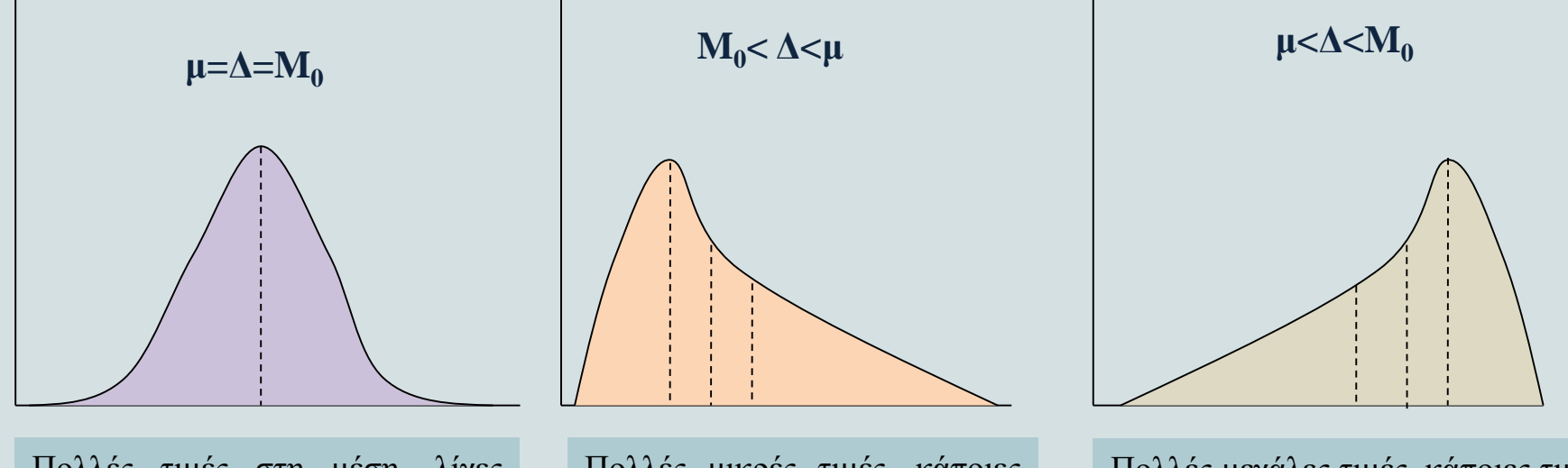

Πολλές τιμές στη μέση, λίγες μεγάλες τιμές και λίγες μικρές τιμές

Πολλές μικρές τιμές, κάποιες τιμές στη μέση και λίγες μεγάλες τιμές

Πολλές μεγάλες τιμές, κάποιες τιμές στη μέση και λίγες μικρές τιμές

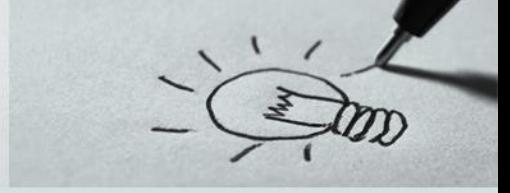

- ➢ Η **υπόθεση** της κανονικότητας είναι μία από τις υποθέσεις πάνω στις οποίες έχει θεμελιωθεί η στατιστική συμπερασματολογία.
- ➢ Οι περισσότερες από τις μεθοδολογίες της **Παραμετρικής** Στατιστικής υποθέτουν, προϋποθέτουν ότι τα δεδομένα προέρχονται από έναν πληθυσμό, ο οποίος περιγράφεται ικανοποιητικά από την κανονική κατανομή.
- ➢ Όταν το ιστόγραμμα συχνοτήτων των ποσοτικών μεταβλητών έχει το σχήμα "**καμπάνας**", τότε λέμε ότι τα δεδομένα ακολουθούν την **κανονική κατανομή** ή κατανέμονται κανονικά.
- ➢ Το ιστόγραμμα όμως δεν είναι "**ικανό**" να μας απαντήσει στη ερώτηση αν είναι κανονικά τα δεδομένα ή αν προέρχονται από μία κανονική κατανομή με ένα μέσο και μία διακύμανση.

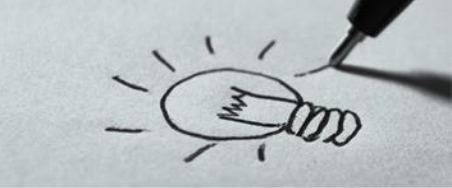

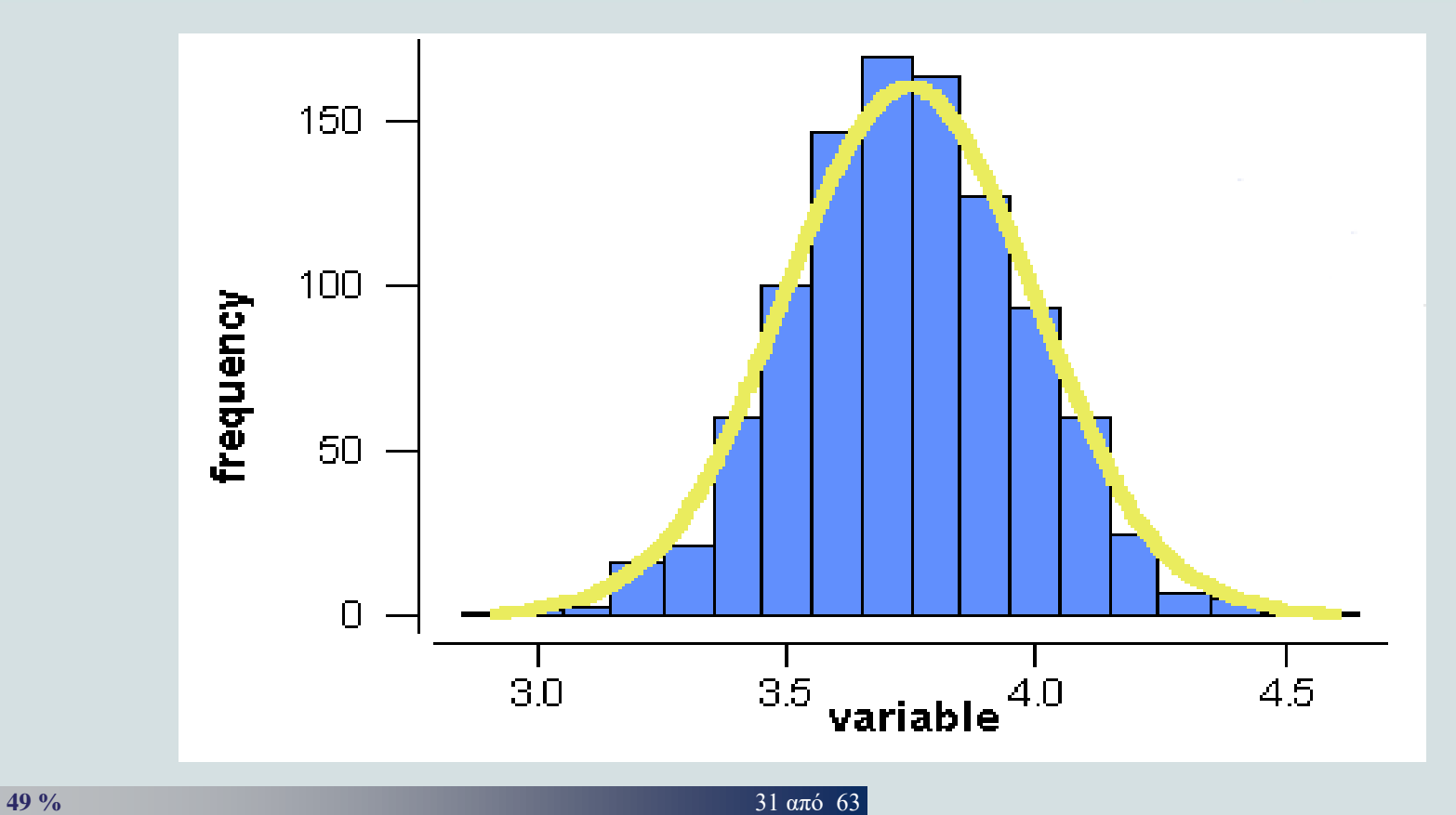

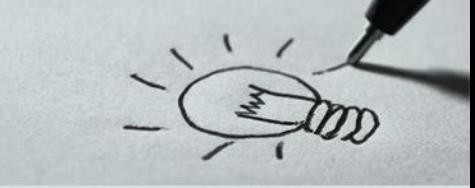

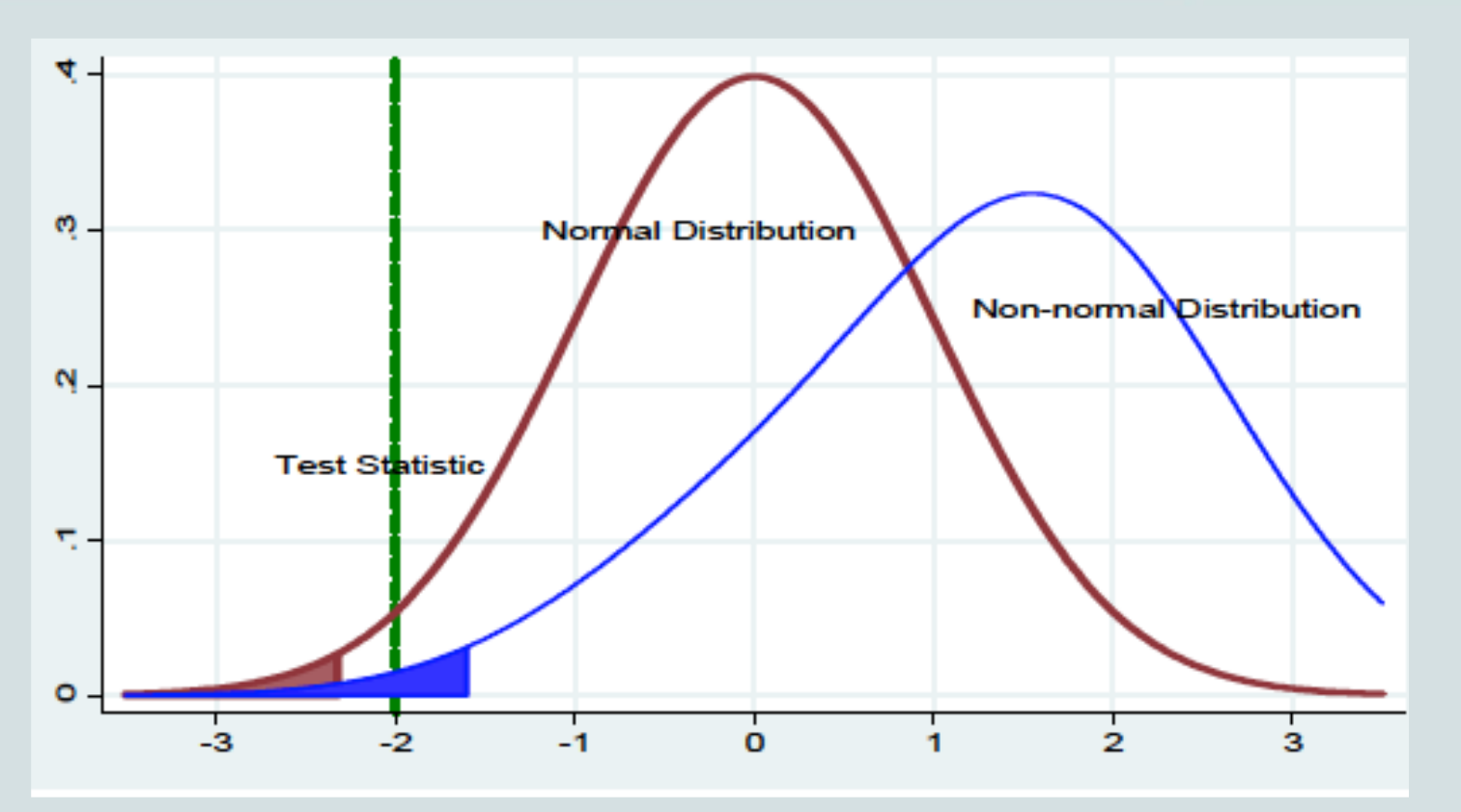

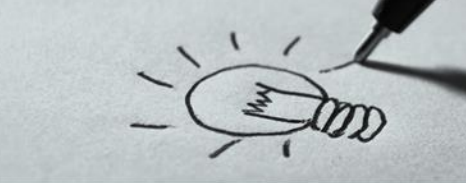

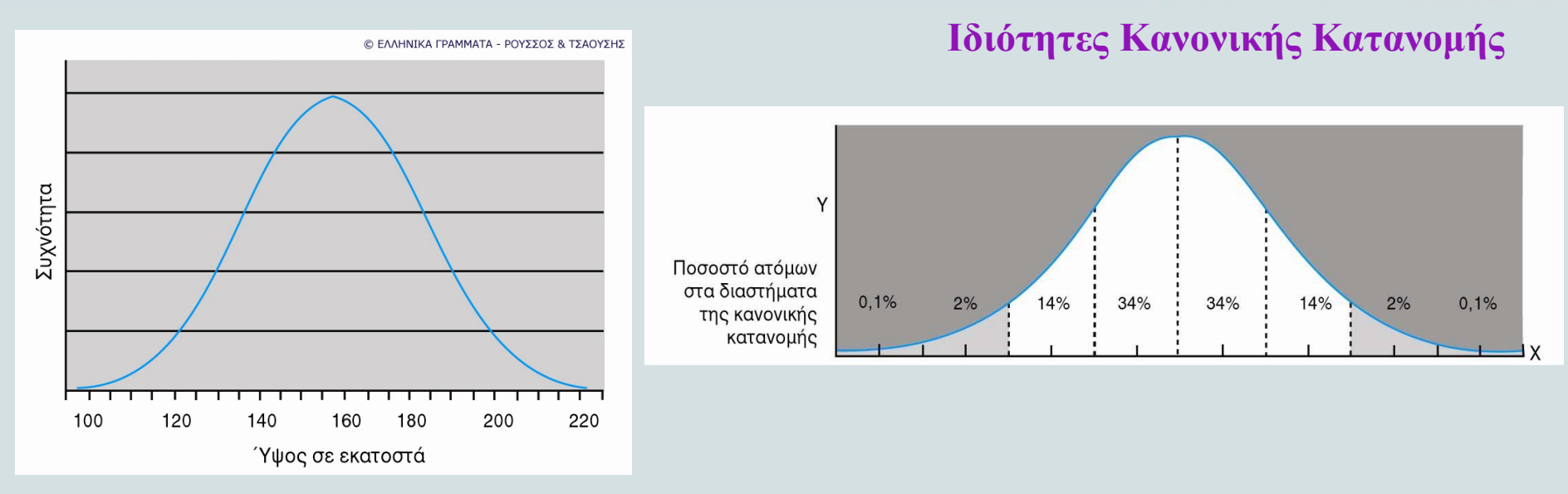

- ✓ Η **επικρατούσα** τιμή, η **διάμεσος** και ο **μέσος όρος** συμπίπτουν
- ✓ **Συμμετρική** ως προς το μέσο μ. (το 50% βρίσκεται δεξιά του μ και το 50% αριστερά του μ)
- ✓ **Συνολικό** εμβαδό κάτω από την καμπύλη f(x) = 1

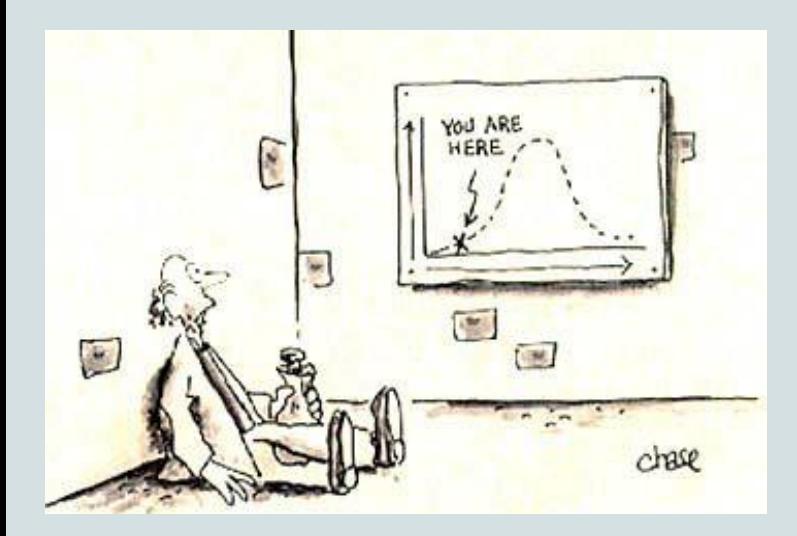

**Ιδιότητες Κανονικής Κατανομής** ✓ Το σχήμα της κανονικής κατανομής έχει τις εξής ιδιότητες:

- Το πιο **απότομο** σημείο της καμπύλης βρίσκεται σε απόσταση μιας τυπικής απόκλισης εκατέρωθεν του μέσου όρου
- Σε **απόσταση** 3 τυπικών αποκλίσεων από το μέσο όρο η κλίση είναι σχεδόν οριζόντια, πολύ κοντά στο μηδέν
- Παρουσία **ακραίων τιμών** μπορεί να γείρει την καμπάνα δεξιά ή αριστερά **παραβιάζοντας** το κριτήριο της κανονικής κατανομής

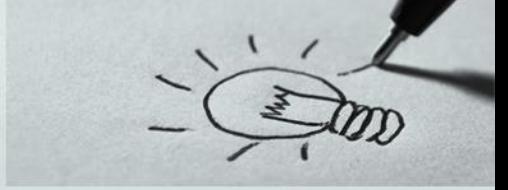

- ➢ Ο έλεγχος ότι τα τυχαία δεδομένα ακολουθούν μια συγκεκριμένη κατανομή ονομάζεται «*έλεγχος καλής προσαρμογής*».
- ➢ Για τον έλεγχο αν τα δεδομένα ακολουθούν την κανονική κατανομή αρχικά μπορούμε να κατασκευάσουμε δύο **γραφήματα** με το SPSS, το P-P Plot και το Q-Q Plot
- ➢ Με αυτά τα γραφήματα ελέγχουμε **οπτικά** την ύπαρξη κανονικότητας στα δεδομένα. Όσο πιο κοντά στην ευθεία είναι τα σημεία του σχήματος τόσο πιο πολλές είναι οι ενδείξεις ότι τα δεδομένα ακολουθούν την κανονική κατανομή.
- ➢ Το μάτι όμως πάλι μπορεί να "**πέσει έξω**" και να ξεγελαστούμε. Για αυτό το λόγο καταφεύγουμε σε **τεστ κανονικότητας** για να απαντήσουμε στην προηγούμενη ερώτηση.

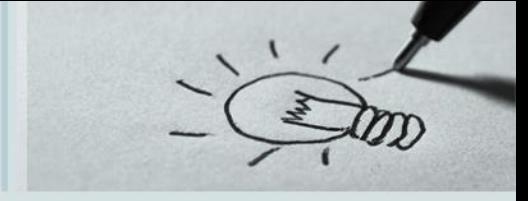

Για τον έλεγχο της **Κανονικής** κατανομής έχουμε τις υποθέσεις :

- **Η0 :** Η κατανομή των δεδομένων δε διαφέρει από την κανονική κατανομή
- **Η1 :** Η κατανομή των δεδομένων διαφέρει από την κανονική κατανομή

Για τον έλεγχο της υπόθεσης συγκρίνουμε την τιμή **p-value** με το επίπεδο στατιστικής σημαντικότητας **α** (άλφα) που έχουμε ορίσει (π.χ α=0,05)

- ➢ Αν η **p-value** είναι μικρότερη του 0,05, τότε λέμε ότι η μηδενική υπόθεση απορρίπτεται.
- ➢ Αν η **p-value** είναι μεγαλύτερη ή ίση του 0,05, τότε λέμε ότι η μηδενική υπόθεση δεν απορρίπτεται.

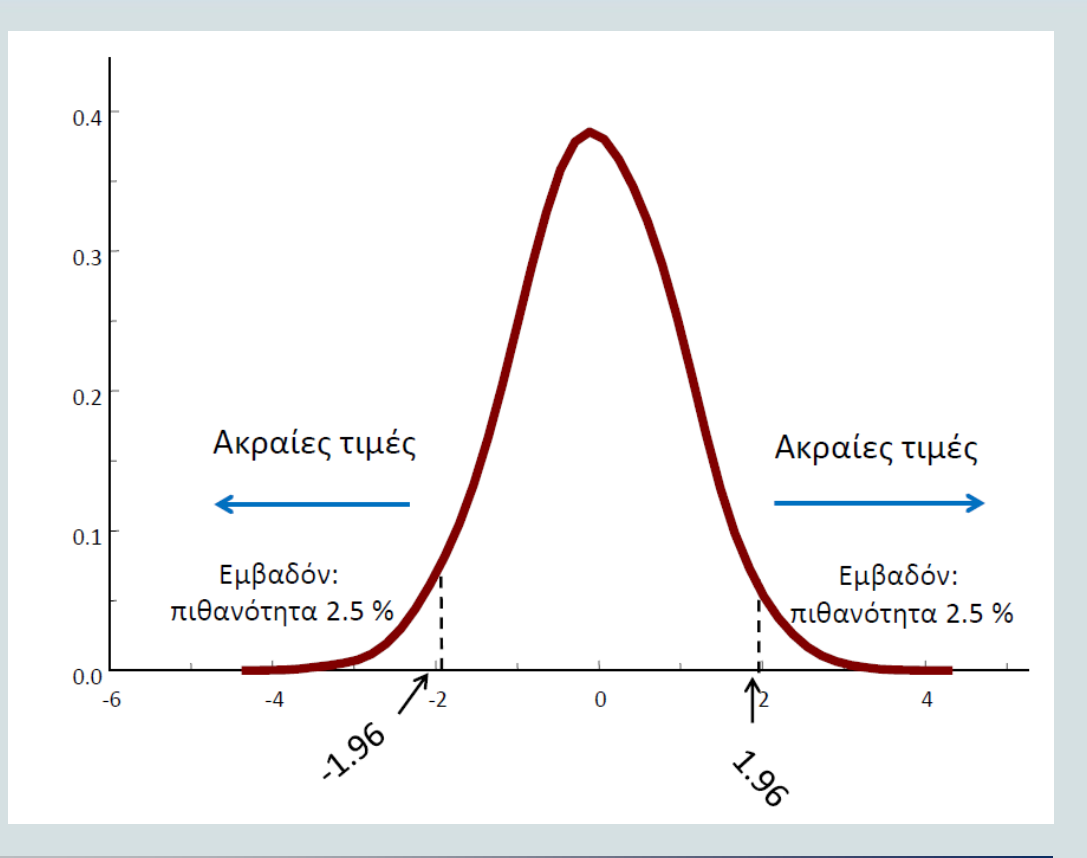

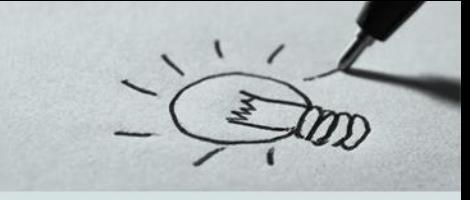

Αν p-value > 0.05 **ΔΕΝ** συμπεραίνουμε ότι τα δεδομένα του δείγματος ακολουθούν την κανονική κατανομή, αλλά ότι σε επίπεδο σημαντικότητας α = 0.05 δεν διαπιστώνονται στατιστικά σημαντικές αποκλίσεις από την κανονικότητα.

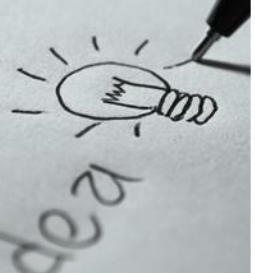

### **Έλεγχος Κανονικής Κατανομής Εντοπισμός Ακραίων Τιμών**

Όπως αναφέρθηκε οι ακραίες μπορούν να παραβιάσουν την κανονικότητα

επομένως πριν τον έλεγχο κανονικότητας πρέπει να **εντοπίσουμε** και να

**απομακρύνουμε** τυχόν ακραίες τιμές.

*Για τον εντοπισμό των ακραίων τιμών μπορούμε να χρησιμοποιήσουμε*:

✓ τα **z–scores** (πόσες τυπικές αποκλίσεις απέχει η τιμή από την μέση

τιμή του δείγματος) και

✓ τα **θηκογράμματα**

## **Παράδειγμα I Έλεγχος Ακραίων Τιμών** Χρησιμοποιούμε το αρχείο Lecture\_1\_1.sav το οποίο περιέχει τους βαθμούς των φοιτητών

στο μάθημα της Ανάλυσης Δεδομένων.

### **Μέθοδος 1 η** :

- Aπό το μενού επιλέγουμε Analyze  $\rightarrow$  Descriptive Statistics  $\rightarrow$  Descriptive
- Στο παράθυρο διαλόγου που εμφανίζεται βάζουμε την μεταβλητή που θέλουμε να εξετάσουμε στο πλαίσιο "Variables" και τσεκάρουμε το πεδίο "save standardized values as variables"

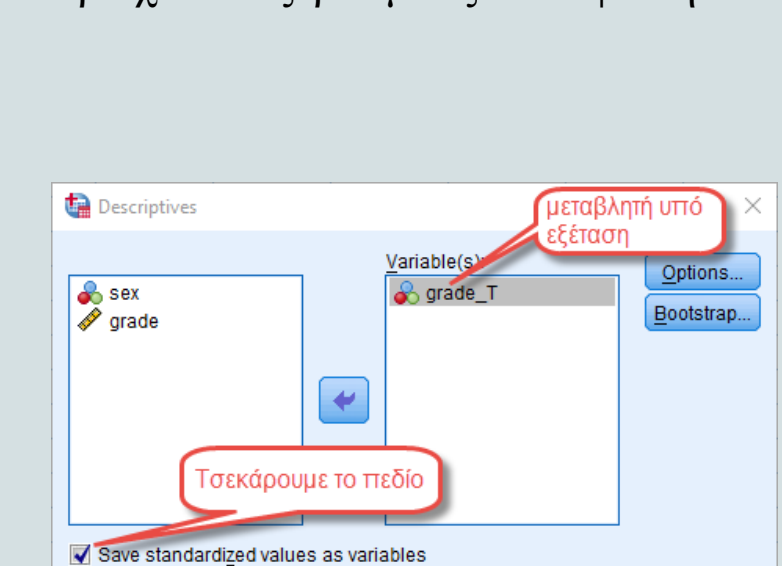

Reset

Cancel

Help

**OK** 

Paste

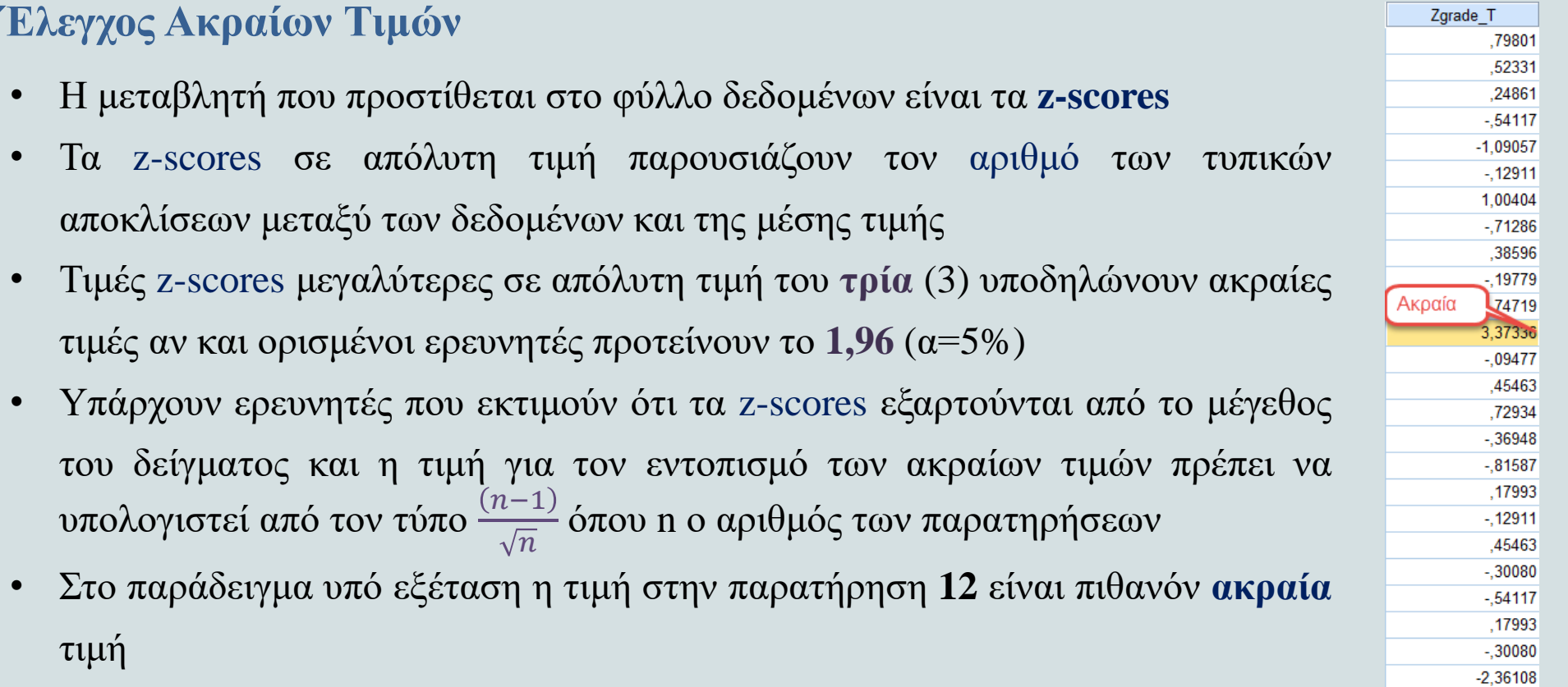

- **Έλεγχος Ακραίων Τιμών**
- **Μέθοδος 2 η** :
- Από το μενού επιλέγουμε Analyze → Descriptive Statistics  $\rightarrow$  Explore
- Στο παράθυρο διαλόγου που εμφανίζεται βάζουμε την μεταβλητή που θέλουμε να εξετάσουμε στο πλαίσιο "Dependent List"
- Από την επιλογή "Statistics" επιλέγουμε Outliers και **Percentiles**

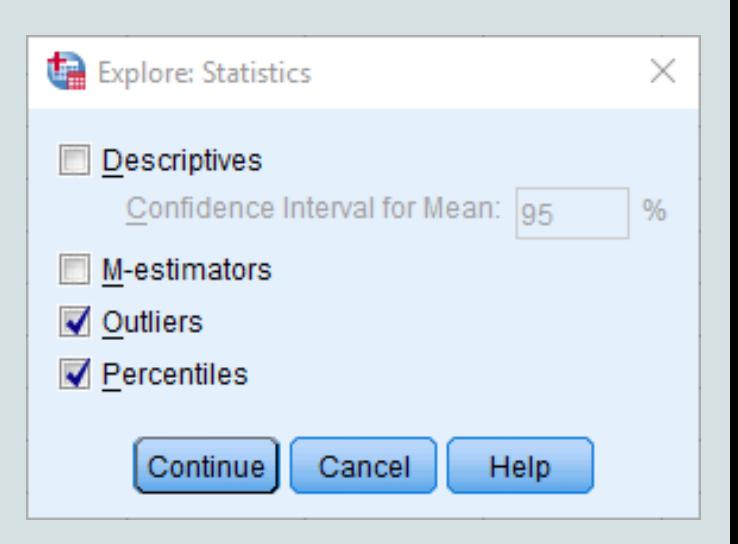

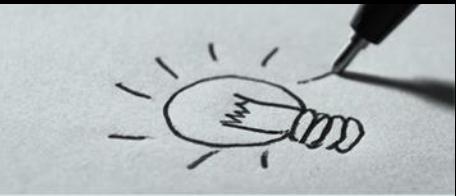

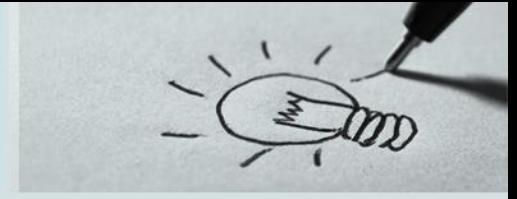

### **Έλεγχος Ακραίων Τιμών**

### Από το αποτελέσματα μελετούμε τους Πίνακες Percentiles και Extreme Values

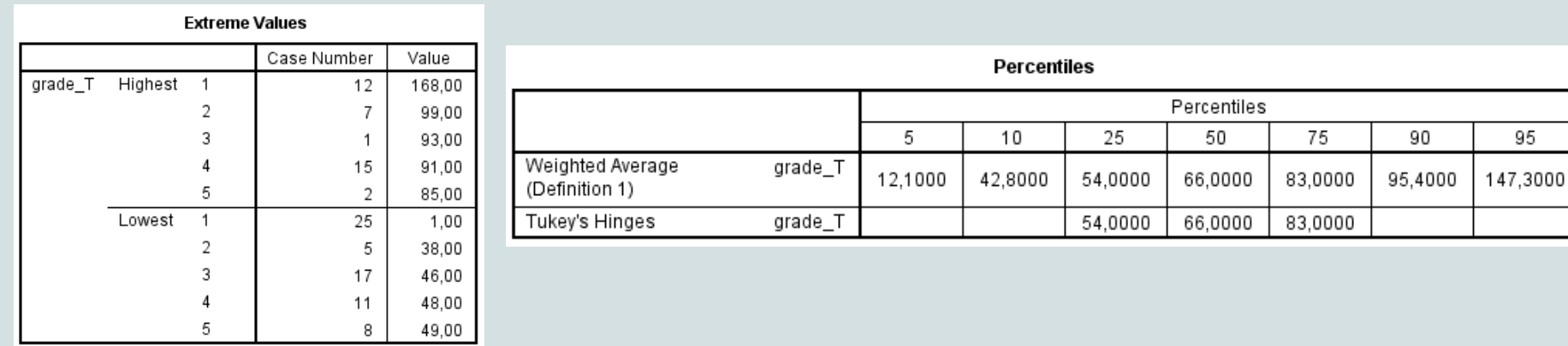

Παρατηρούμε ότι τιμές μικρότερες του **12,1** και μεγαλύτερες του **147,3** είναι πιθανές **ακραίες** τιμές (σειρά 12 και σειρά 25)

### **Έλεγχος Ακραίων Τιμών**

- Από το θηκόγραμμα **παρατηρούμε** 2 **ακραίες τιμές** (outliers)
- ✓ τιμές πέρα από τα whiskers, επισημαίνονται με «**ο**» και είναι **ακραίες** (outliers), ενώ με **\*** επισημαίνονται οι **έκτροπες** (extreme)
- ✓ πιθανές **αποκλίσεις** από την κανονική κατανομή (αν η διάμεσος είναι πιο κοντά στην κορυφή ή στην αρχή του κουτιού και όχι στο κέντρο).

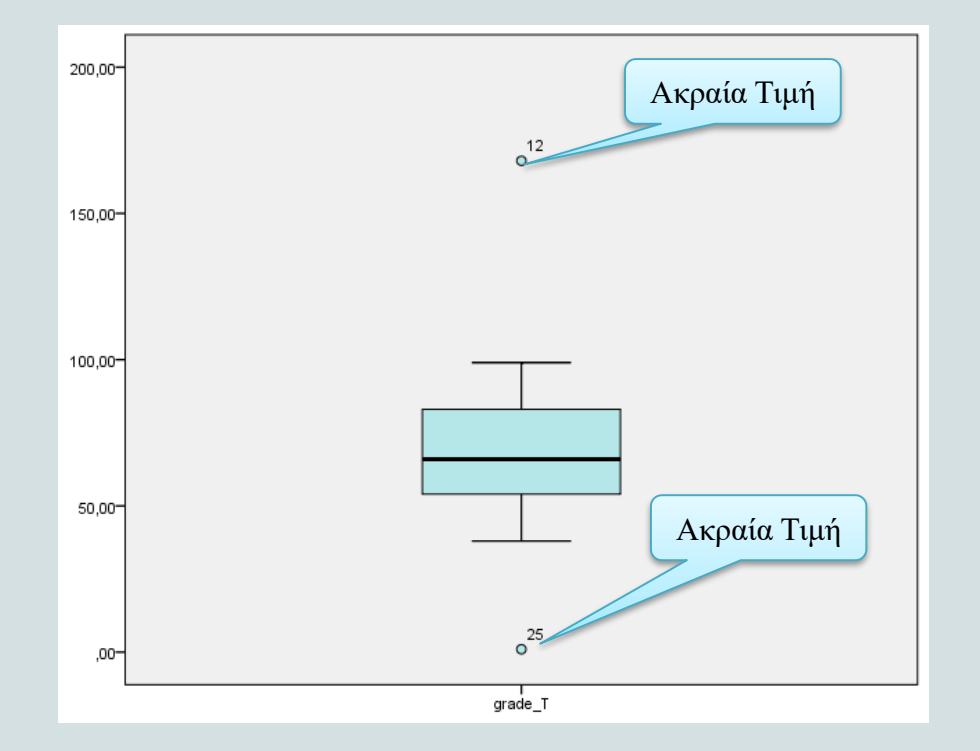

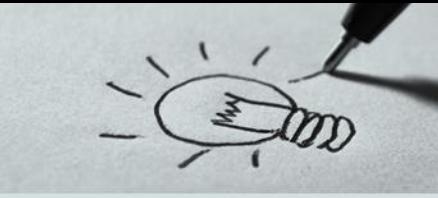

### **Απομάκρυνση Ακραίων Τιμών**

- Από το μενού επιλέγουμε Data → Select Cases
- Από το παράθυρο διαλόγου επιλέγουμε την επιλογή "If condition is satisfied"
- Χρησιμοποιώντας τα πλήκτρα γράφουμε a\_a ~= 12 & a\_a ~= 25 το οποίο εξαιρεί από τον υπολογισμό την **12** και την **25** παρατήρηση
- Στην συνέχεια πατάμε το πλήκτρο continue και το πλήκτρο Ok και εκτελούμε ξανά την ανάλυση χωρίς τις **ακραίες τιμές**

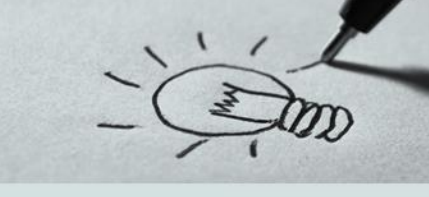

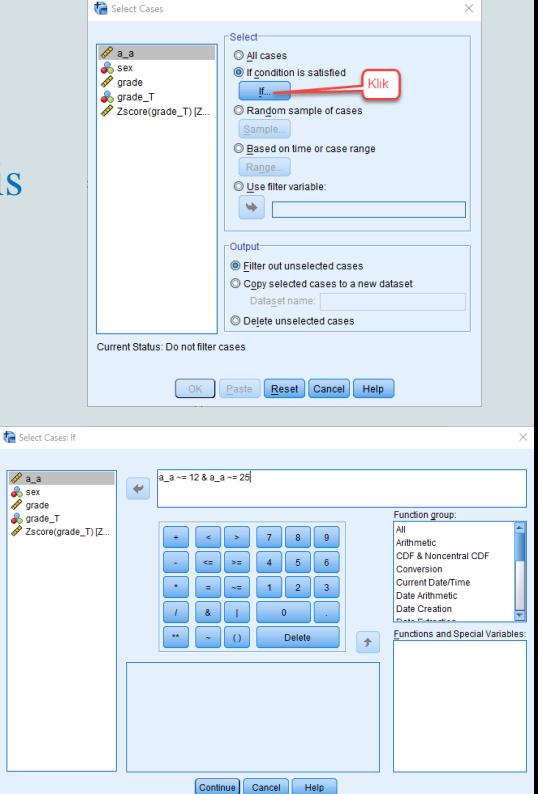

### **Εντοπισμός Ακραίων Τιμών**

Τα αποτελέσματα χωρίς τις ακραίες τιμές

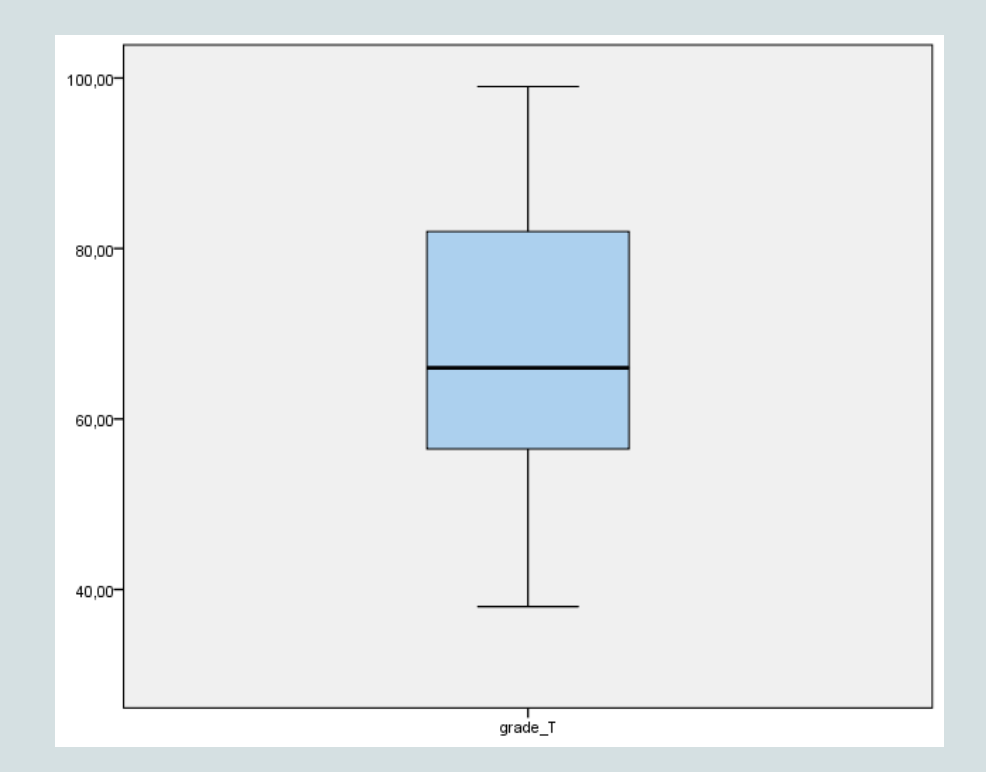

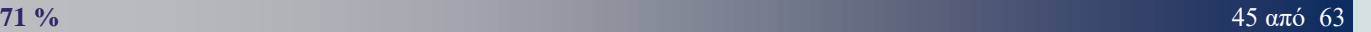

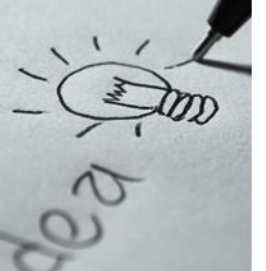

Οι **προϋποθέσεις** για να εξετάσουμε αν τα δεδομένα του δείγματος ακολουθούν την **Κανονική** Κατανομή είναι:

- ➢ **Απουσία Ακραίων τιμών** (outliers)
	- Eντοπίζονται είτε με τα z-scores είτε με τα θηκογράμματα
	- o Εφόσον εκλεχθούν απομακρύνονται από το δείγμα
- ➢ **Ανεξαρτησία** (Independence)
	- o Δεν βασίζεται σε κάποιο στατιστικό τεστ, αλλά στη λογική της έρευνας
	- o Μία μέτρηση, π.χ. ο βαθμός ενός φοιτητή σε ένα τεστ, θα πρέπει να μην επηρεάζεται από τους βαθμούς άλλων φοιτητών
	- o Ανάλογα με το σχεδίαση της έρευνας, μπορεί να δοθεί διαφορετικό νόημα στην ανεξαρτησία

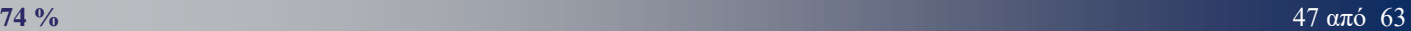

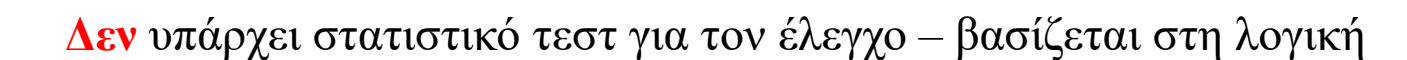

αντίστοιχη πραγματική διαφορά στη γνώση

αντίστοιχα, η διαφορά στην κλίμακα θα πρέπει να αντιπροσωπεύει

o Αν η βαθμολογία δύο φοιτητών σε ένα τεστ γνώσης είναι 7 και 10

o Συνεχείς τιμές σε κλίμακα τιμών (π.χ. 1-10)

➢ **Συνέχεια** (Interval Data)

**Προϋποθέσεις**

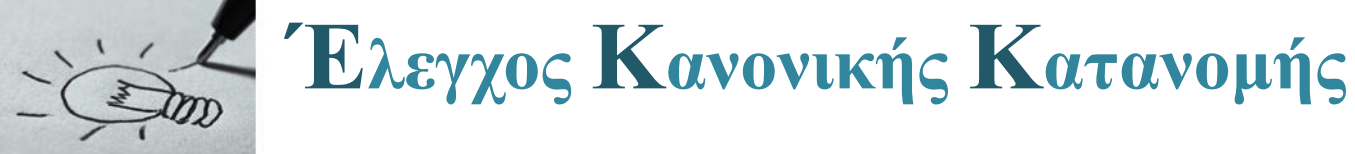

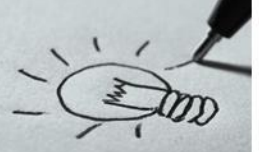

### **Μέθοδος 1 η**

Για να ελέγξουμε αν η **κατανομή** μιας μεταβλητής είναι συμβατή µε την **κανονική** αρχικά θα έπρεπε να εξετάσουμε τις προϋποθέσεις (ακραίες τιμές, ανεξαρτησία, συνέχεια) και στην συνέχεια να εφαρμόσουμε το test **Kolmogorov-Smirnov** (lecture1\_3.sav)

- $\checkmark$  Analyze  $\to$  Non parametric tests  $\to$ One sample K-S
- ✓ Βάζουμε στο test variable list τις μεταβλητές που θέλουμε να ελέγξουμε την κανονικότητα τους,
- ✓ Τσεκάρουμε Normal και ΟΚ

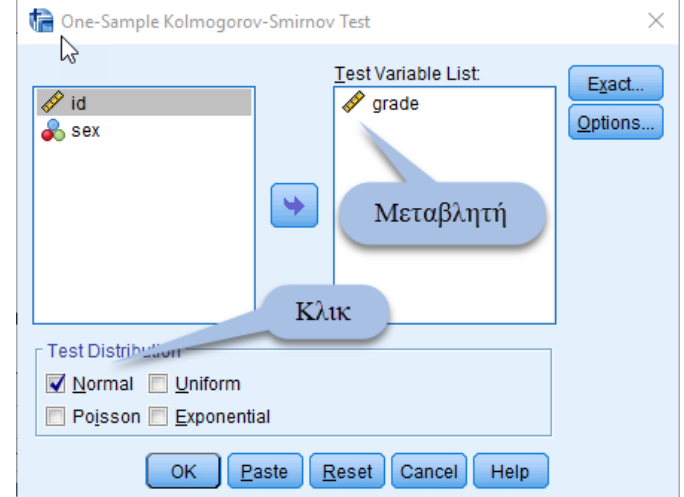

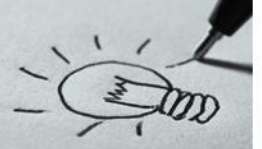

Παρατηρούμε ότι η τιμή **pvalue** είναι 0,001 επομένως **μικρότερη** του 0,05 το οποίο θέσαμε ως επίπεδο στατιστικής σημαντικότητας. Επομένως απορρίπτουμε την μηδενική υπόθεση **H<sup>0</sup>** (η κατανομή, δε διαφέρει από την κανονική κατανομή).

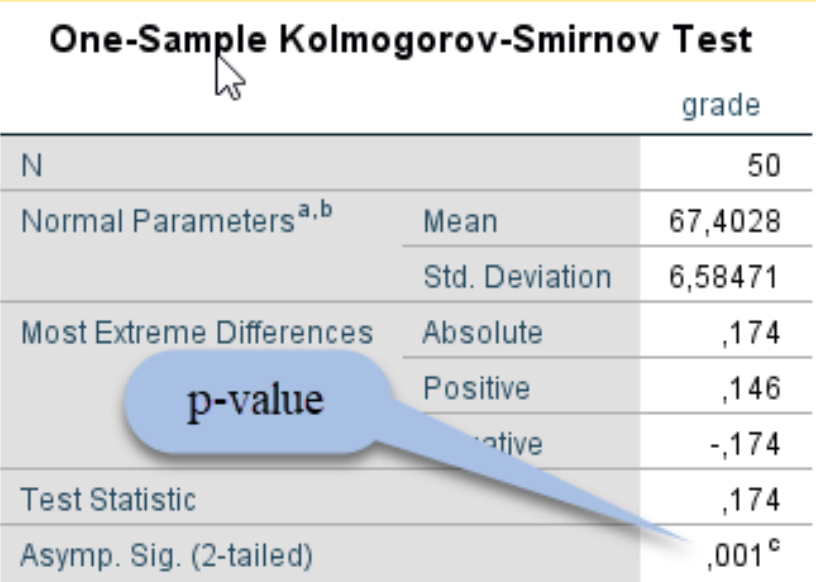

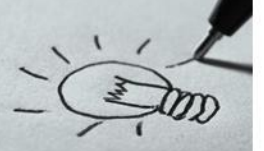

Αν πριν προχωρήσουμε στον έλεγχο κανονικότητας τρέξουμε την διαδικασία **εντοπισμού** και απομάκρυνσης τυχόν ακραίων τιμών ίσως τα αποτελέσματα να ήταν είναι διαφορετικά.

Παρατηρούμε ότι η παρατήρηση 43 είναι **ακραία** και ότι η παρατήρηση 18 είναι **Έκτροπη**. Τις απομακρύνουμε και τρέχουμε ξανά τον έλεγχο

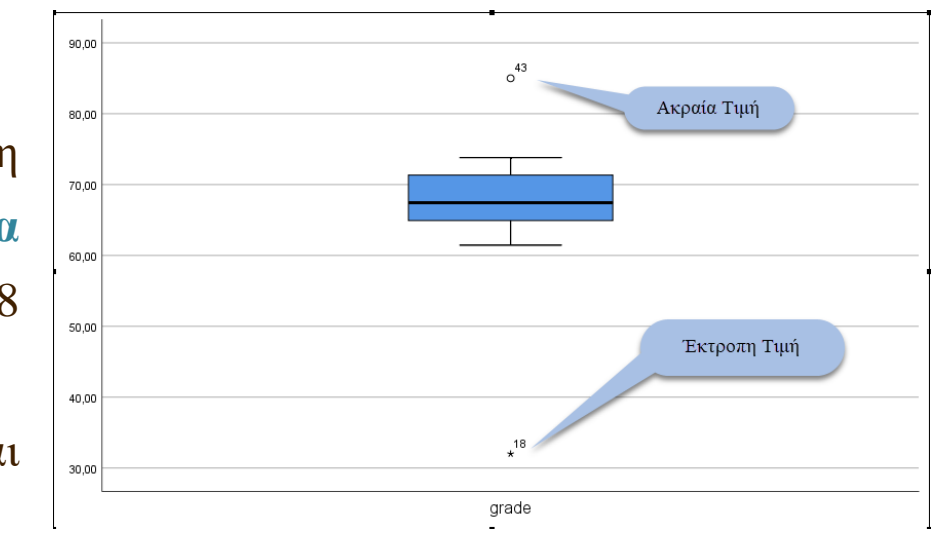

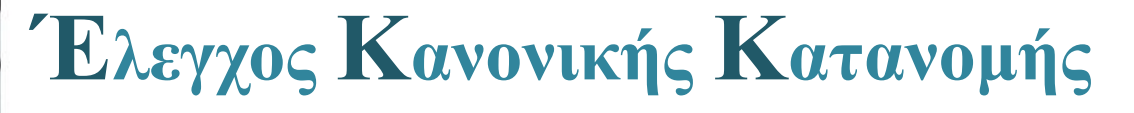

Μετά την απομάκρυνση των δύο παρατηρήσεων παρατηρούμε ότι η τιμή **p-value** είναι 0,200 επομένως **μεγαλύτερη** του 0,05 το οποίο θέσαμε ως επίπεδο στατιστικής σημαντικότητας. Επομένως δεν μπορούμε να απορρίψουμε την την μηδενική υπόθεση **H<sup>0</sup>** (η κατανομή, δε διαφέρει από την κανονική κατανομή).

### One-Sample Kolmogorov-Smirnov Test

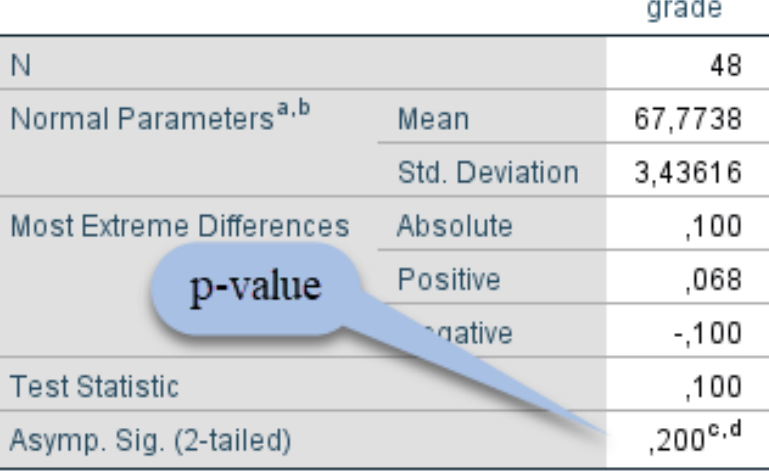

Παρατήρηση: Η ύπαρξη ακραίων τιμών επηρεάζουν την κανονική κατανομή

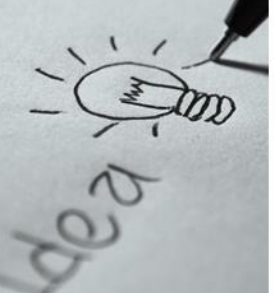

### **Μέθοδος 2 η**

Για να ελέγξουμε αν η **κατανομή** μιας μεταβλητής είναι συμβατή µε την **κανονική** μπορούμε να χρησιμοποιήσουμε την παρακάτω διαδικασία η οποία περιέχει και τον εντοπισμό ακραίων τιμών

- Analyze  $\rightarrow$  Descriptive Statistics  $\rightarrow$  Explore
- ✓ Βάζουμε στο Dependent List τις μεταβλητές που θέλουμε να ελέγξουμε την κανονικότητα τους

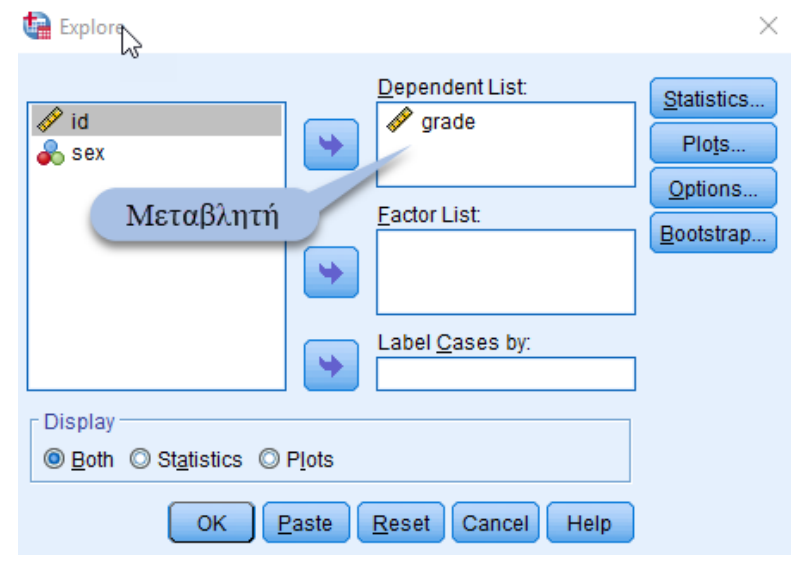

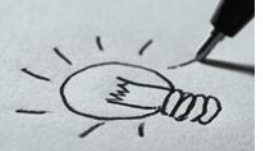

Από την επιλογή **Statistics** τσεκάρουμε τις επιλογές Descriptives, Outlies, Percentiles και ορίζουμε το Διάστημα Εμπιστοσύνης.

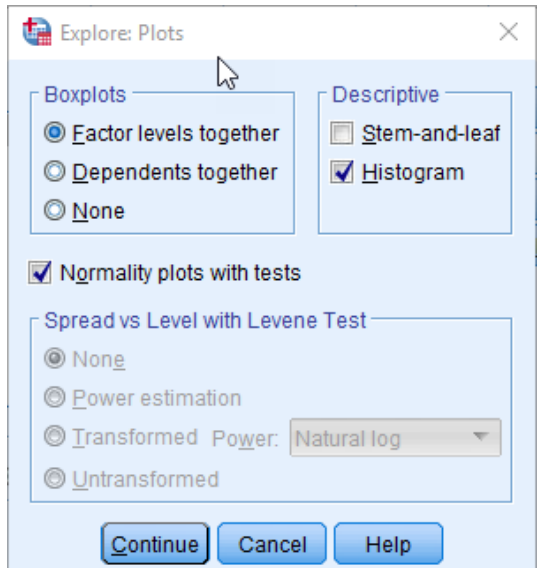

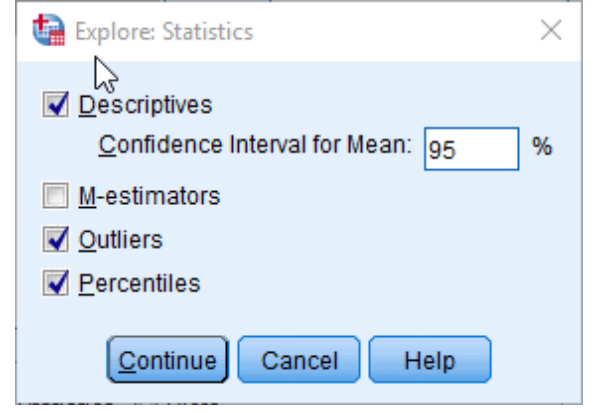

Από την επιλογή **Plots** τσεκάρουμε τις επιλογές Histogram, και Normality plots with tests

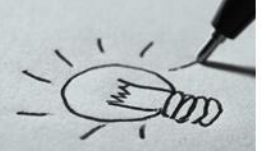

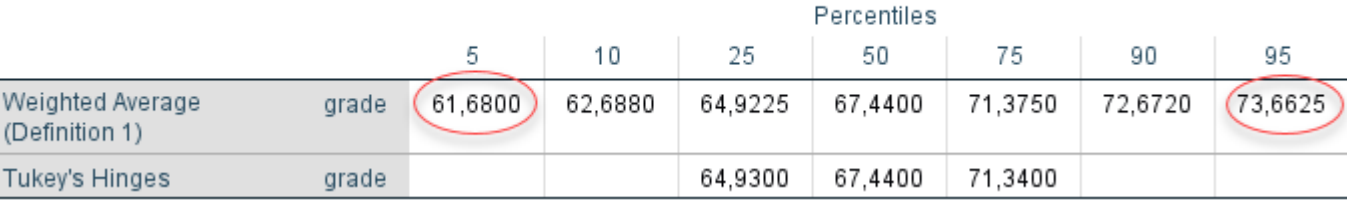

Από το πίνακα Percentiles παρατηρούμε ότι τιμές μικρότερες του 61,68 ή τιμές  $q$ rad μεγαλύτερες από 73,66 είναι πιθανές ακραίες τιμές.

Από τον πίνακα Extreme Values παρατηρούμε ότι οι παρατηρήσεις **43,11,18** και **24** είναι πιθανές ακραίες τιμές

### **Extreme Values**

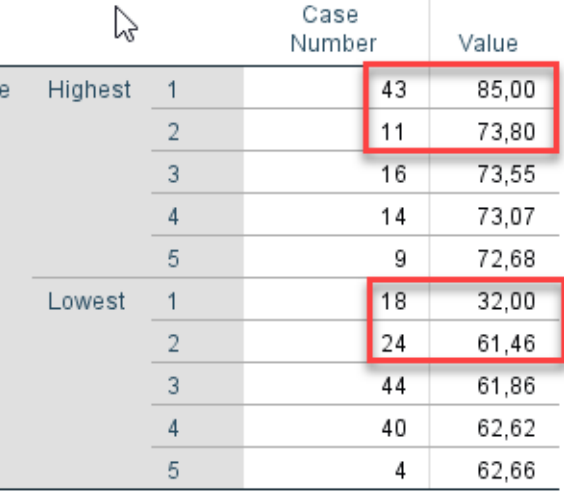

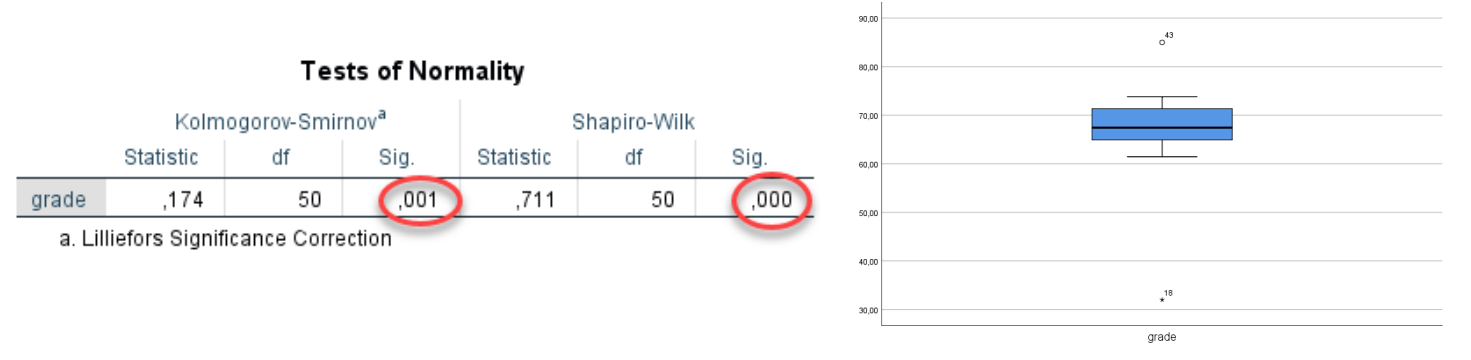

Από το θηκόγραμμα επιβεβαιώνονται οι παρατηρήσεις που κάναμε στους προηγούμενους πίνακες για ύπαρξη ακραίων τιμών.

Από τον πίνακα Test of Normality παρατηρούμε ότι η τιμή P-value είναι μικρότερη από το επίπεδο στατιστικής σημαντικότητας (0,05) που θέσαμε και επομένως **απορρίπτουμε** την μηδενική υπόθεση της κανονικής κατανομής. **Απομακρύνουμε** τις ακραίες τιμές και ξανατρέχουμε τον έλεγχο

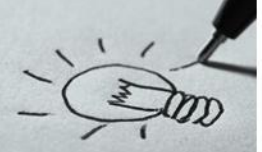

**Percentiles** 

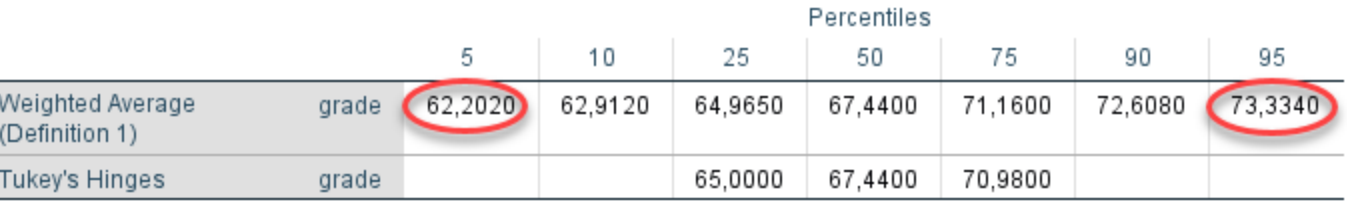

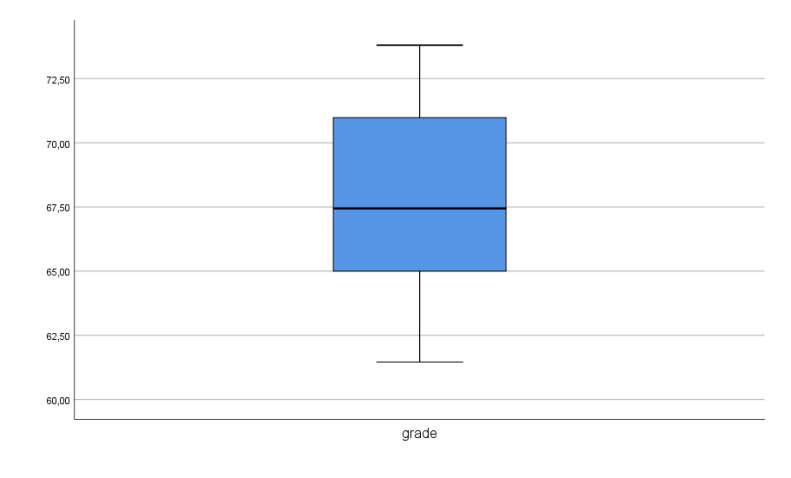

### **Extreme Values**

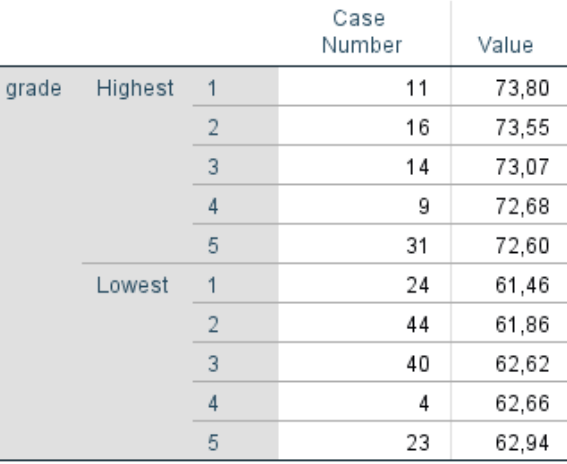

Δεν υπάρχουν **ακραίες** τιμές επομένως εξετάζουμε τον πίνακα Test of Normality

**88 %** 56 από 63

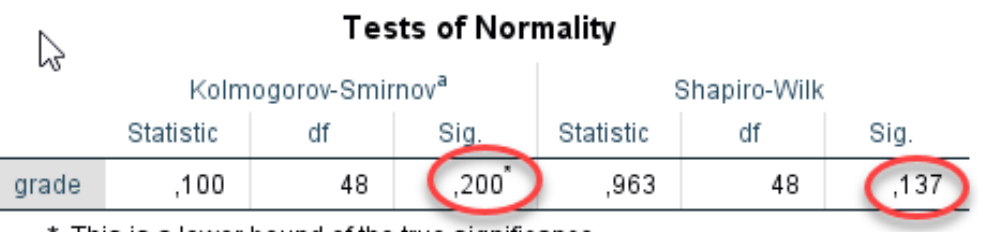

\*. This is a lower bound of the true significance.

a. Lilliefors Significance Correction

Από τον πίνακα Test of Normality εξετάζουμε :

- $\checkmark$  To τεστ του Kolmogorov Smirnov όταν ο αριθμός των παρατηρήσεων είναι **μεγάλος** (>=50)
- $\checkmark$  Το τεστ του Shapiro Wilk όταν ο αριθμός των παρατηρήσεων είναι **μικρός** (<50)
- και στις δύο περιπτώσεις η τιμή **p-value** είναι **μεγαλύτερη** του 0,05 επομένως δεν μπορούμε να απορρίψουμε την μηδενική υπόθεση

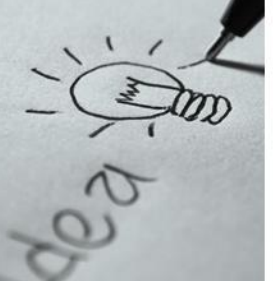

Αν μία **ποιοτική** μεταβλητή διαχωρίζει το δείγμα σε περισσότερες υποομάδες μπορούμε να εκτελέσουμε το τεστ κανονικότητας για τις επιμέρους ομάδες με την παρακάτω διαδικασία:

- $\checkmark$  Analyze  $\to$  Descriptive Statistics
	- $\rightarrow$  Explore
- ✓ Βάζουμε στο Dependent List τις μεταβλητές που θέλουμε να ελέγξουμε την κανονικότητα τους ✓ Στο Factor List βάζουμε την **ποιοτική** μεταβλητή και εκτελούμε τον έλεγχο

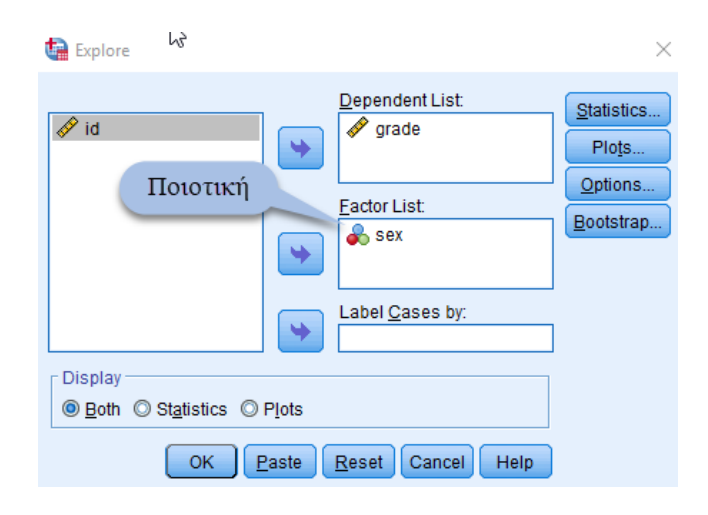

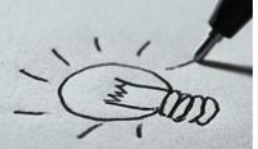

 $\mathbb N$ 

## **Έλεγχος Κανονικής Κατανομής**

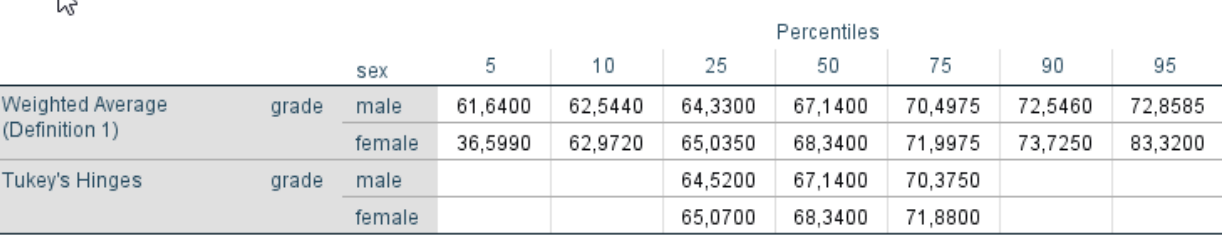

Percentiles

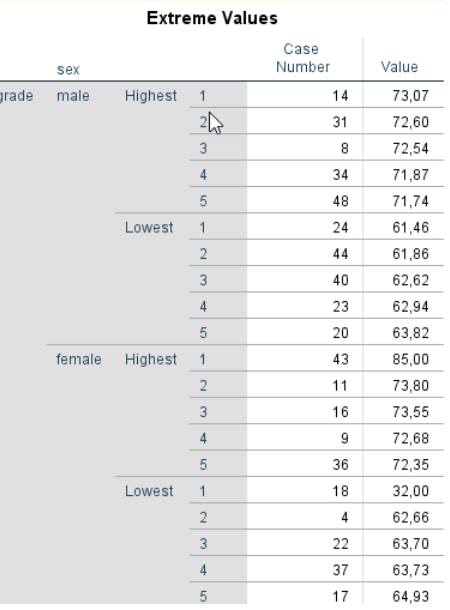

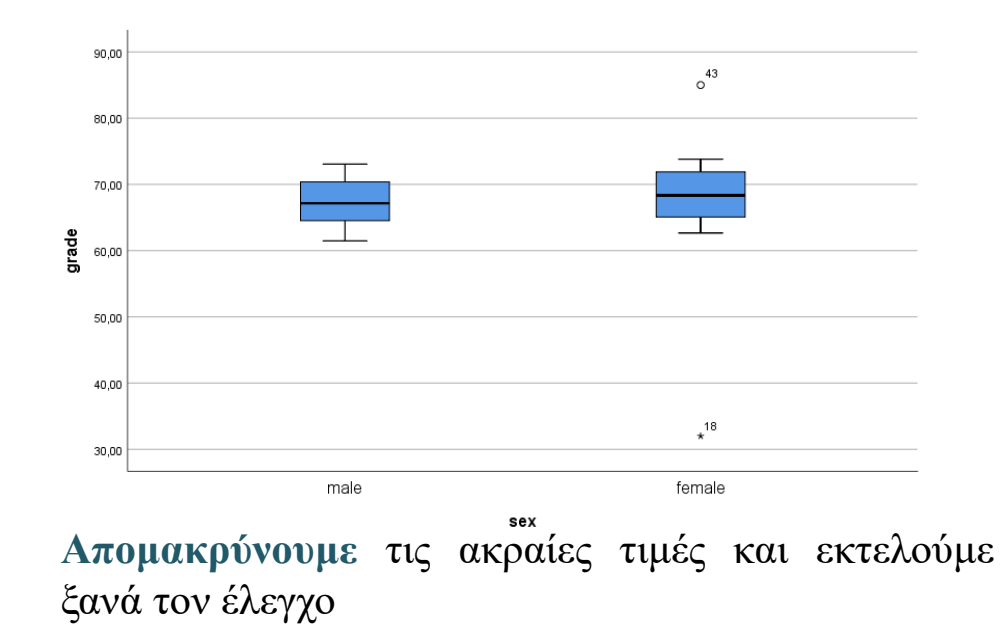

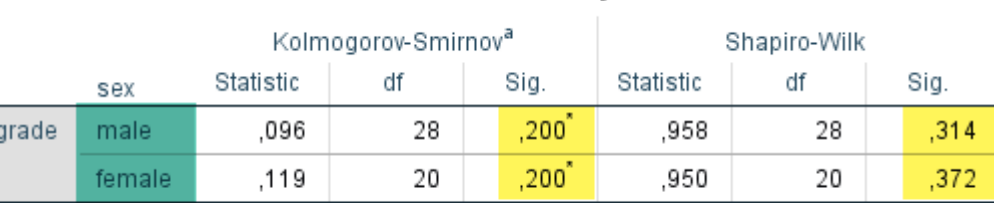

**Tests of Normality** 

\*. This is a lower bound of the true significance.

a. Lilliefors Significance Correction

 $\frac{5}{2}$ 

Από τον πίνακα Test of Normality παρατηρούμε ότι και για τις δύο υποομάδες που χωρίζει το δείγμα υπό εξέταση η **ποιοτική** μεταβλητή φύλλο, **δεν** μπορούμε να **απορρίψουμε** την μηδενική υπόθεση

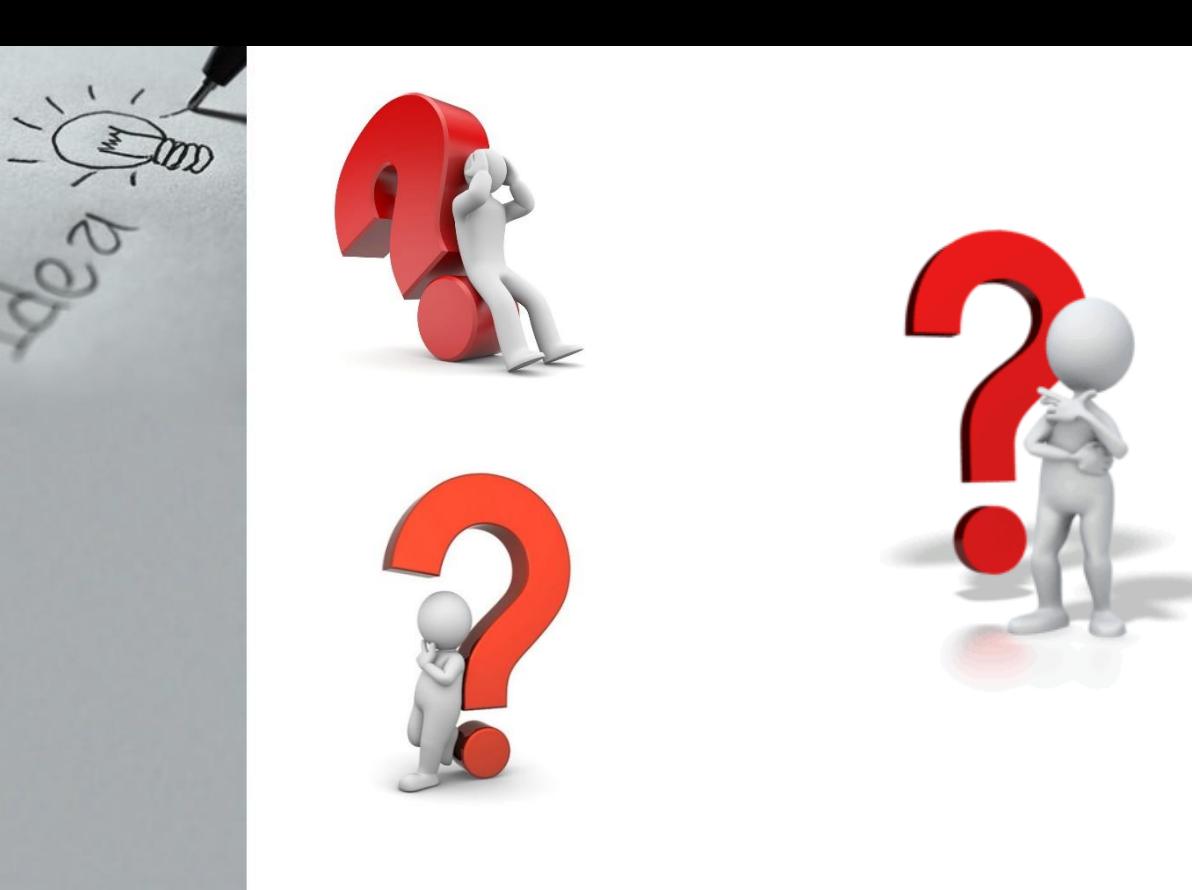

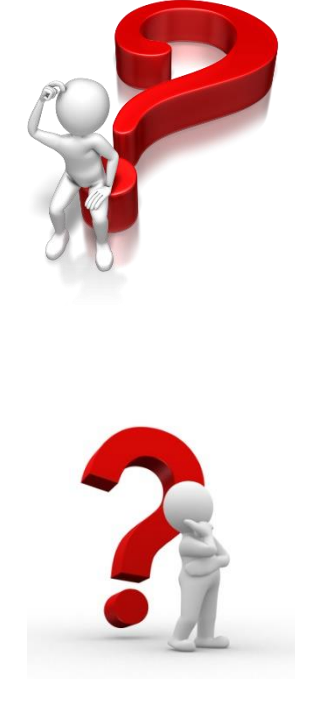

### **Ερωτήσεις** ???????????????????????????

### **Ασκήσεις**

### **Άσκηση 1 η**

- Στον πίνακα (αρχείο lecture\_1\_5.sav) βρίσκονται οι βαθμοί 25 φοιτητών στο μάθημα Ανάλυσης Δεδομένων στην εξεταστική και στην πρόοδο
- Κάντε έλεγχο κανονικότητας για τις μεταβλητές Βαθμός Εξεταστικής και Βαθμός Προόδου
- ➢ για το σύνολο των φοιτητών
- ➢ για τα αγόρια και τα κορίτσια ξεχωριστά

Προσοχή στην ύπαρξη Ακραίων Τιμών

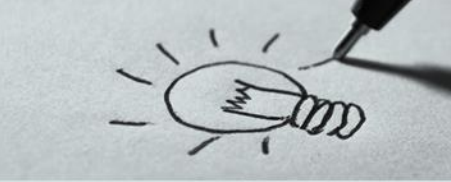

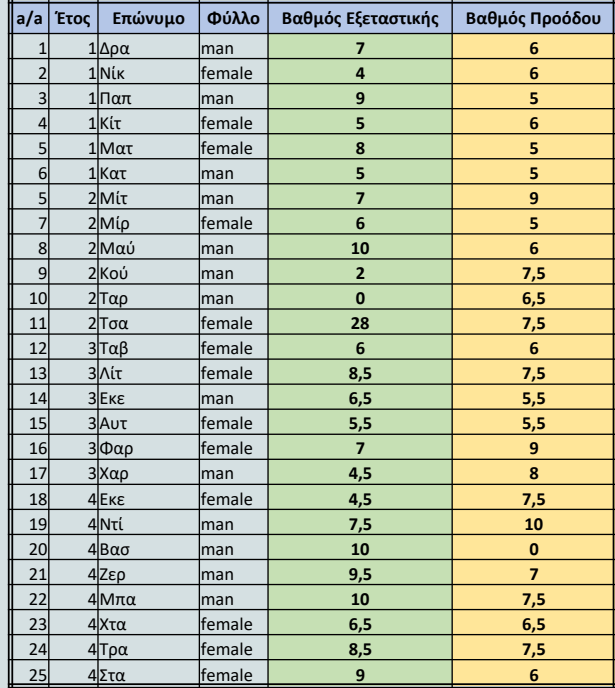

### **Ασκήσεις**

### **Άσκηση 2 η**

- Στον πίνακα (αρχείο lecture\_1\_4.sav) βρίσκονται οι τιμές της χοληστερίνης ενός δείγματος 60 ατόμων
- Κάντε έλεγχο κανονικότητας για τις μεταβλητές Χοληστερίνη και Ηλικία
- ➢ για το σύνολο του δείγματος
- ➢ για τους άνδρες και τις γυναίκες ξεχωριστά

Προσοχή στην ύπαρξη Ακραίων Τιμών

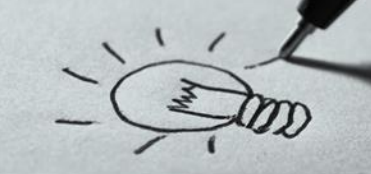

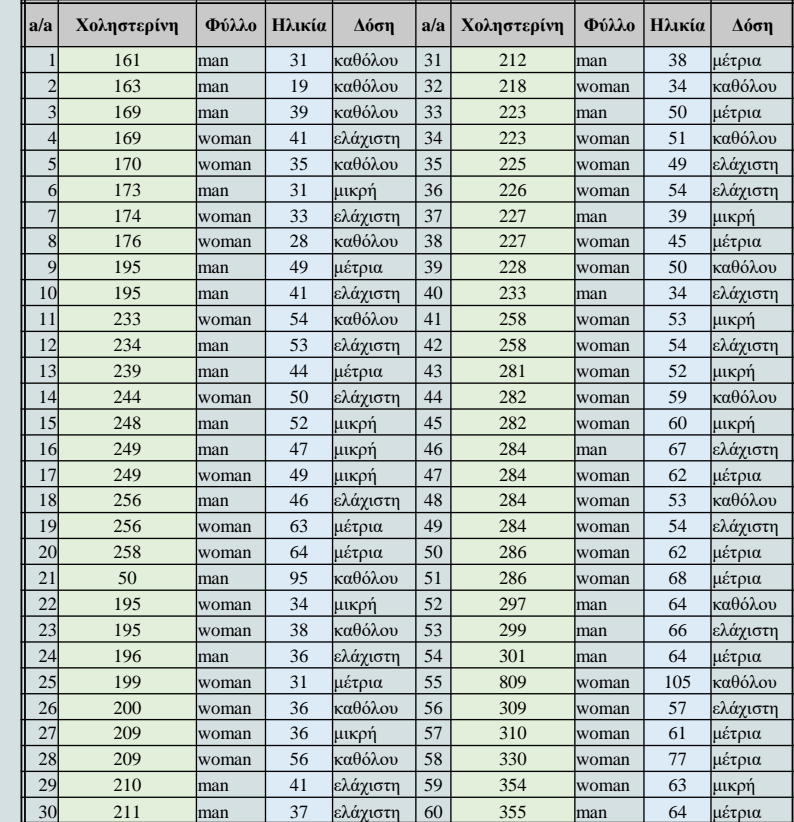